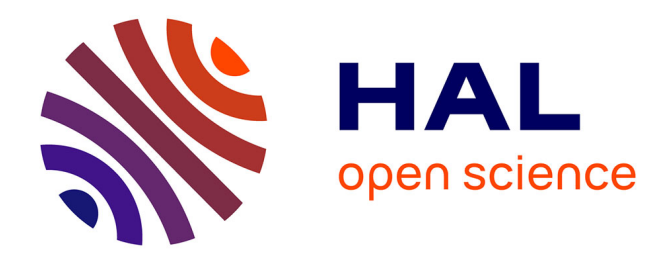

# **Banque Images de Nestlé France : mise en place d'outils pour améliorer les fonctions de la Banque Images**

Amélie Drozdz

## **To cite this version:**

Amélie Drozdz. Banque Images de Nestlé France : mise en place d'outils pour améliorer les fonctions de la Banque Images. Sciences de l'information et de la communication. 2002. dumas-01555321

## **HAL Id: dumas-01555321 <https://dumas.ccsd.cnrs.fr/dumas-01555321>**

Submitted on 18 Nov 2017

**HAL** is a multi-disciplinary open access archive for the deposit and dissemination of scientific research documents, whether they are published or not. The documents may come from teaching and research institutions in France or abroad, or from public or private research centers.

L'archive ouverte pluridisciplinaire **HAL**, est destinée au dépôt et à la diffusion de documents scientifiques de niveau recherche, publiés ou non, émanant des établissements d'enseignement et de recherche français ou étrangers, des laboratoires publics ou privés.

DROZDZ Amélie Maîtrise SID UFR IDIST

> Banque Images de Nestlé France: Mise en place d'outils pour améliorer les fonctions de la Banque Images (juin à août 2002)

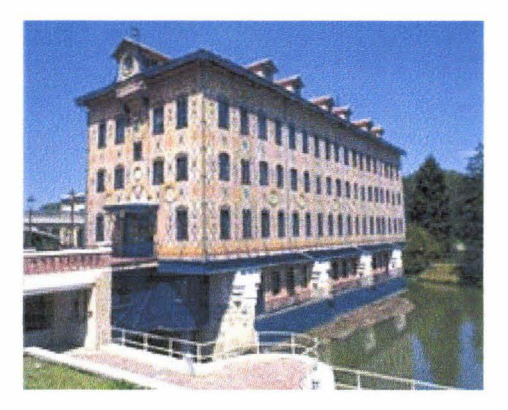

Responsable professionnel : Christian Clément Responsable pédagogique : Marie Desprès-Lonnet

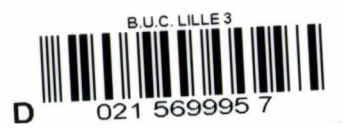

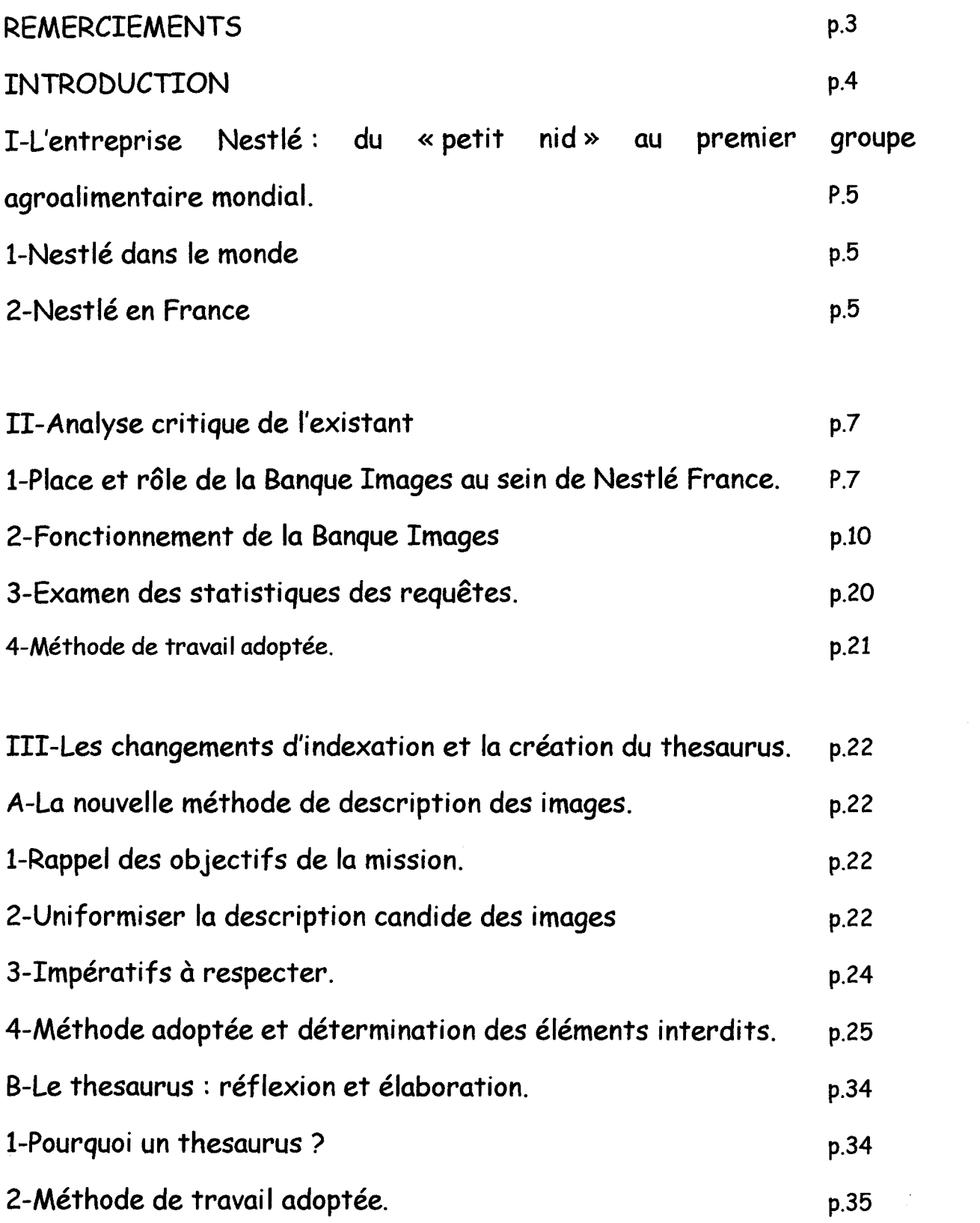

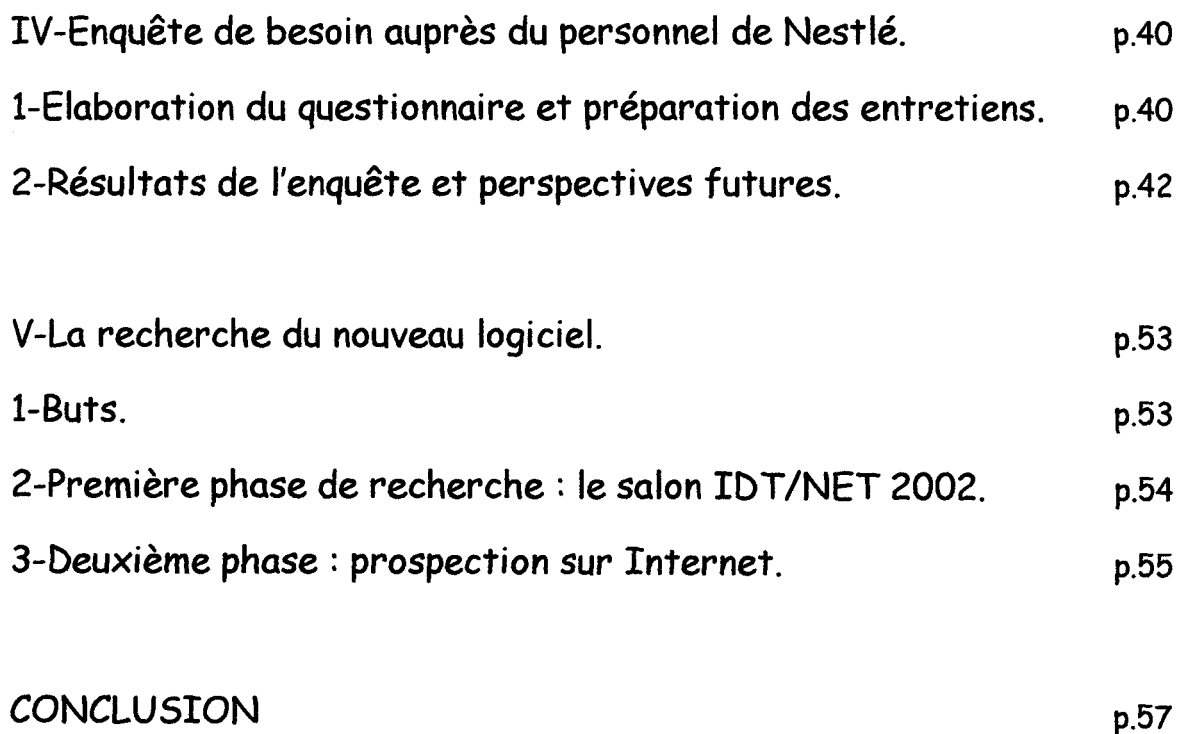

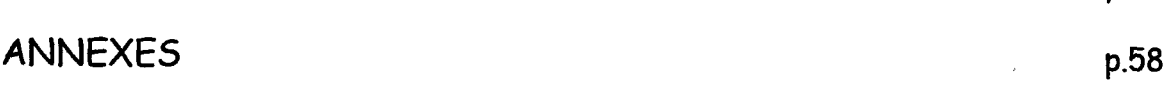

# **REMERCIEMENTS**

Je tiens à remercier Monsieur Christian Clément et Mesdames Chantal Lebecque et Christine Sireuil pour leur accueil, leur aide et leur confiance, ainsi que pour les informations données afin de bien cerner le fonctionnement de la culture Nestlé.

# **INTRODUCTION**

La principale mission de ce stage concernait la proposition d'une nouvelle méthode de description candide des images. Mais avant toute chose, il fallait mener une analyse critique de l'existant, qui allait permettre également de réaliser l'enquête de besoin menée auprès des usagers de la Banque Images.

Après cette période d'observation, j'ai entamé la réflexion sur les changements à apporter en matière de description des images, tout en construisant le thesaurus, les deux opérations étant interdépendantes.

Enfin, je devais procéder à un ciblage des logiciels de gestion de banque images, afin de commencer la prospection auprès des prestataires, afin d'examiner les possibilités de transfert de l'actuelle Banque Images vers un nouveau logiciel.

# I- L'entreprise Nestlé : du « petit nid » au premier groupe agroalimentaire mondial.

### 1-Nestlé dans le monde

L'histoire de Nestlé commence en 1867 quand Henri Nestlé met au point la première farine lactée, et ce pour lutter contre la mortalité infantile élevée à l'époque. Il faut à peine 6 ans pour que ce produit connaisse une expansion mondiale (France, Allemagne, Amérique, Australie, ... ). En 1875 Henri Nestlé vend sa petite entreprise, qui devient la Société Farine Lactée Henri Nestlé. Dès lors, acquisitions et fusions permettent à la société de s'implanter sur les marchés du lait concentré (1898) et du chocolat au lait (1904). En 1936, Nestlé devient un holding. La deuxième moitié du XX<sup>è</sup> siècle correspond à une période de nombreux rachats (Maggi, Findus, Chambourcy, Buitoni, Perrier, ... ) et à la transformation du holding en Nestlé SA. Devenu le premier groupe agroalimentaire mondial, Nestlé est présent aujourd'hui sur le marché de l'alimentation, des cosmétiques, de la pharmacie et des aliments pour animaux familiers.

### 2-Nestlé en France

Les farines lactées Henri Nestlé sont vendues en France dès 1868, c'est à dire un an à peine après leur mise en vente en Suisse. Le développement de Nestlé en France suit de près l'évolution de la société suisse. Devenue SOPAD (Société de Produits Alimentaires et Diététiques) en 1946, la société développe ses activités en reprenant les activités de Maggi, de Findus, de Gervais, de Chambourcy, Guigoz, Mont Blanc, Gloria, Herta, Buitoni. Devenue Nestlé SA à la fin de l'année 1992, Nestlé est aujourd'hui le leader du marché agroalimentaire en France.

# II-ANALYSE CRITIQUE DE L'EXISTANT.

1-Piace et rôle de la Banque Images au sein de Nestlé France.

Le projet de création de la Banque Images Patrimoine remonte à l'été 1996. Il faudra deux ans pour que le projet devienne réalité : la Banque Images est opérationnelle à l'automne 1998. En 1999, la partie indexation est transférée sur Access suite à la faillite de la société qui avait développé le premier outil Banque Images.

La Banque Images est accessible par l'Intranet Nestlé ; plus de 30 000 images sont actuellement disponibles. Mais l'outil précédent, Polyphot, logiciel développé sous DOS et passant par le réseau Netware, doit à terme être intégré à la Banque actuelle, ce qui représente environ 50 000 images en réserve. La Banque Images s'enrichit d'environ 5 000 images supplémentaires par an.

La Banque Images est rattachée à la Direction de la Communication Produits, dépendant elle-même de la Direction Marketing et Communication Corporate. Les missions essentielles qu'elle assume au sein de Nestlé France sont la mise à disposition de tous les documents argentiques ou numériques qui on été fait à la demande des divers services. Cette mise à disposition correspond à deux pôles: alimentation de l'outil Banque Images présent sur l'Intranet, indexation et description des images; gestion des commandes que peuvent faire les usagers: ceux-ci peuvent en effet obtenir des duplis d'ektas, ou des copies sur CD des images en format numérique (voir schéma ci-après)

# **CIRCUIT DE L'IMAGE**

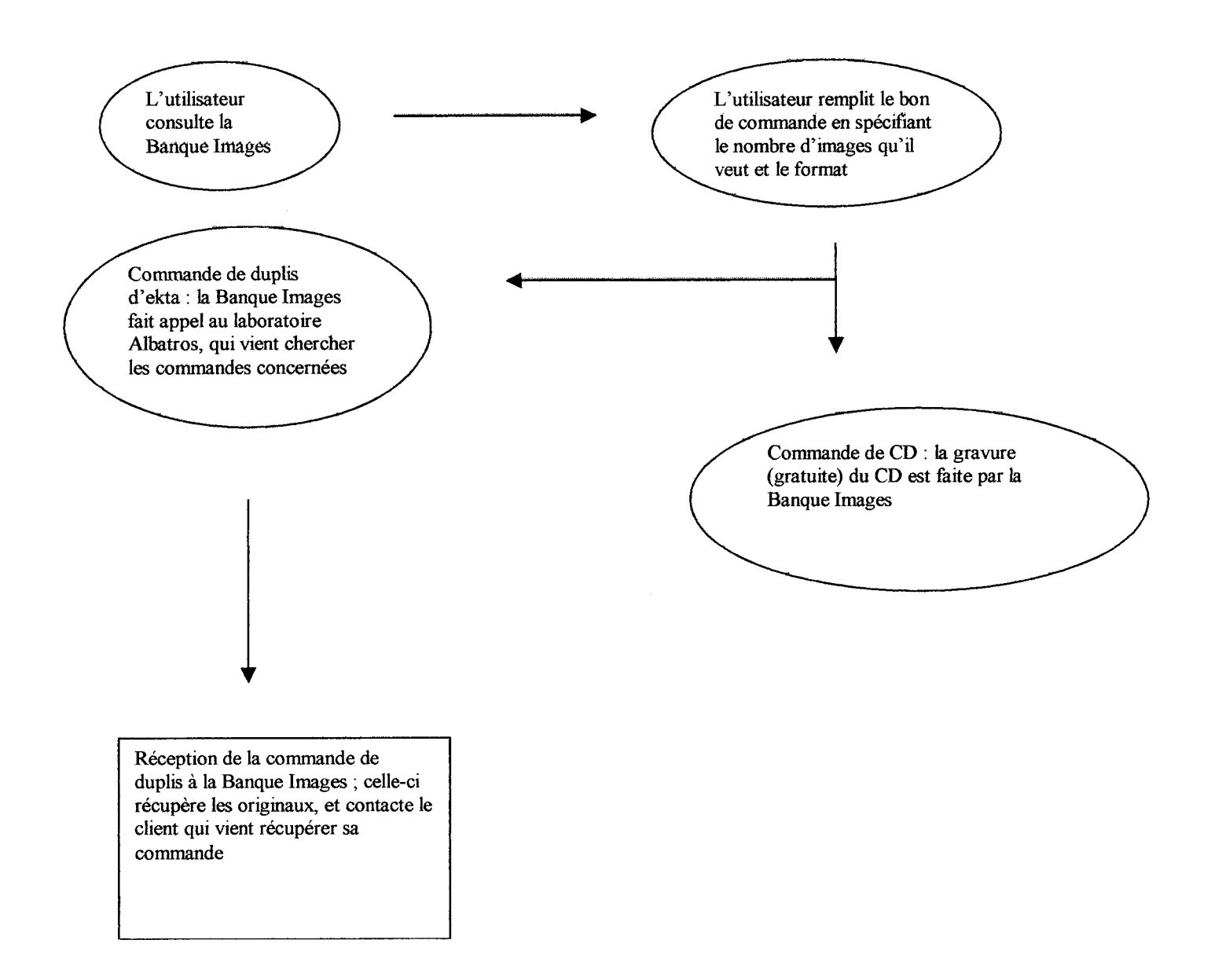

Le schéma ci-après montre quel est le circuit de l'image, depuis l'idée de la **photo, jusqu'à la mise en ligne de l'image.** 

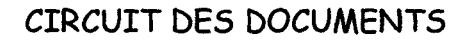

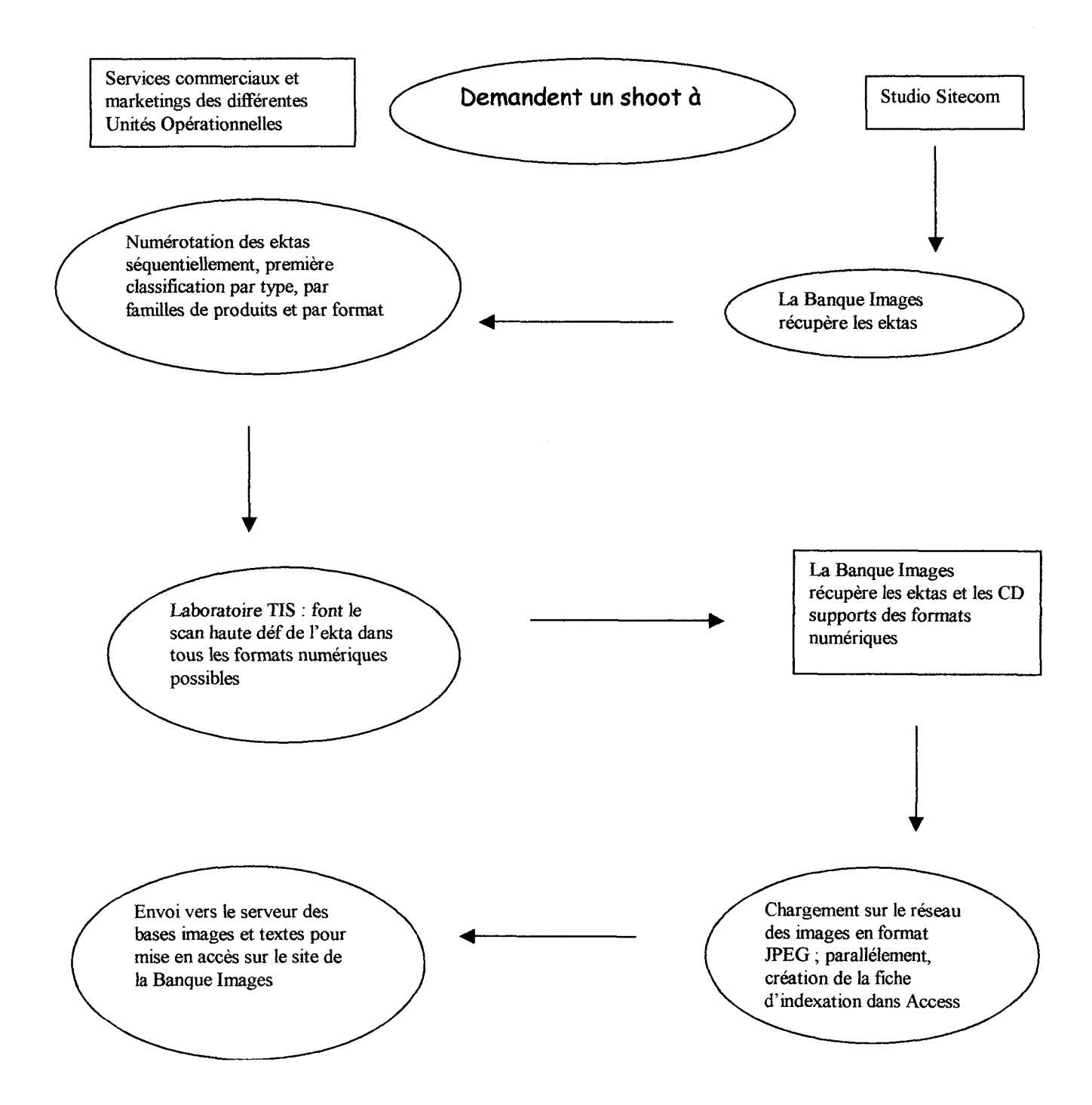

## 2-Fonctionnement de la Banque Images

#### \*Les écrans

Avant toute chose, il fallait se familiariser avec le fonctionnement de l'outil Banque Images. Comprendre son fonctionnement permettait en effet de préparer l'enquête de besoin, ainsi que repérer les points forts et points faibles de cet outil.

La Banque Images propose 3 fonds de consultation ; à chaque fond correspond un écran différent.

#### •La Logothèque :

La logothèque permet de rechercher tous les logos de toutes les sociétés appartenant à Nestlé France. Logo est à prendre ici au sens large car cette interface permet également de retrouver des images de certains des personnages de Nestlé comme le petit ours bleu de la nutrition infantile, ou Je lapin Nesquik des boissons instantanées chocolatées. L'interface de consultation est ici double: selon que l'on recherche des logos actuels ou anciens, on utilisera le fond actuel ou le fond historique.

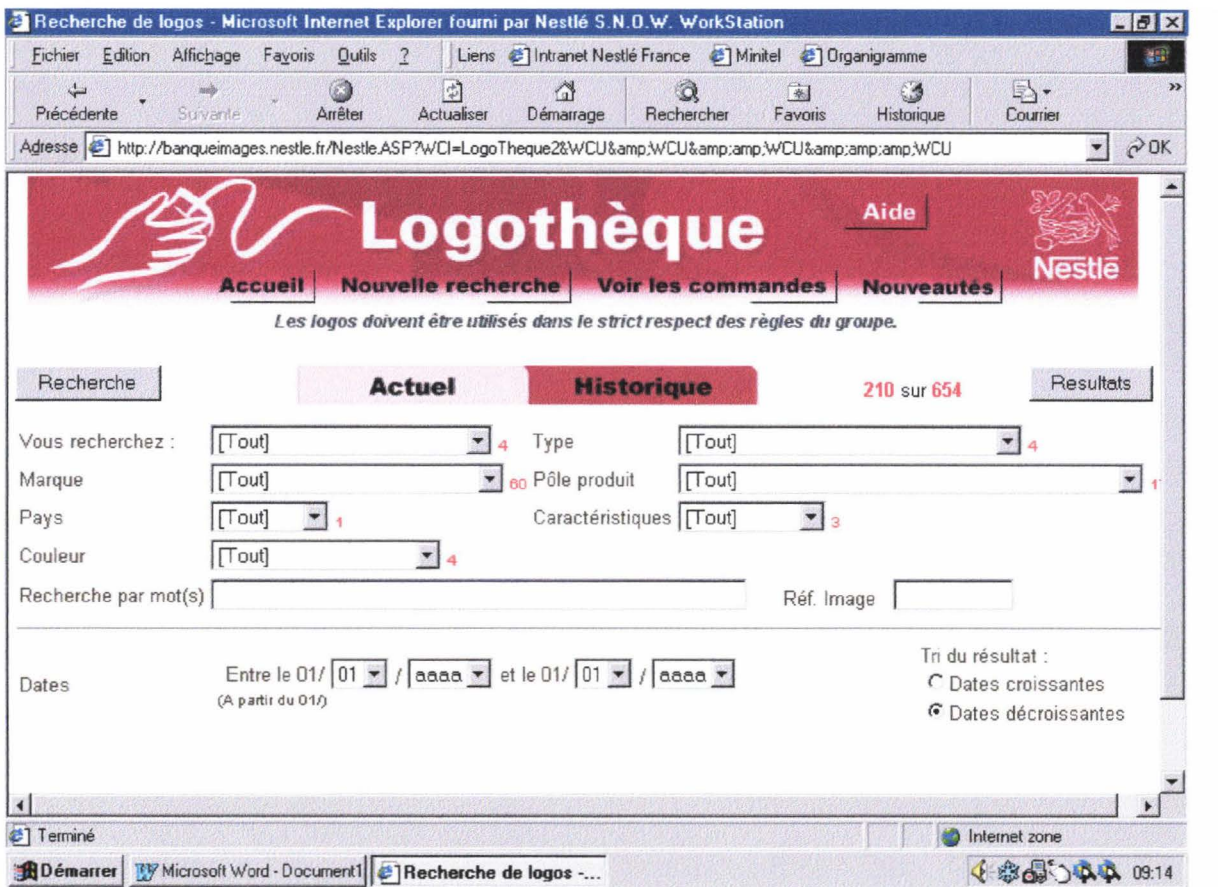

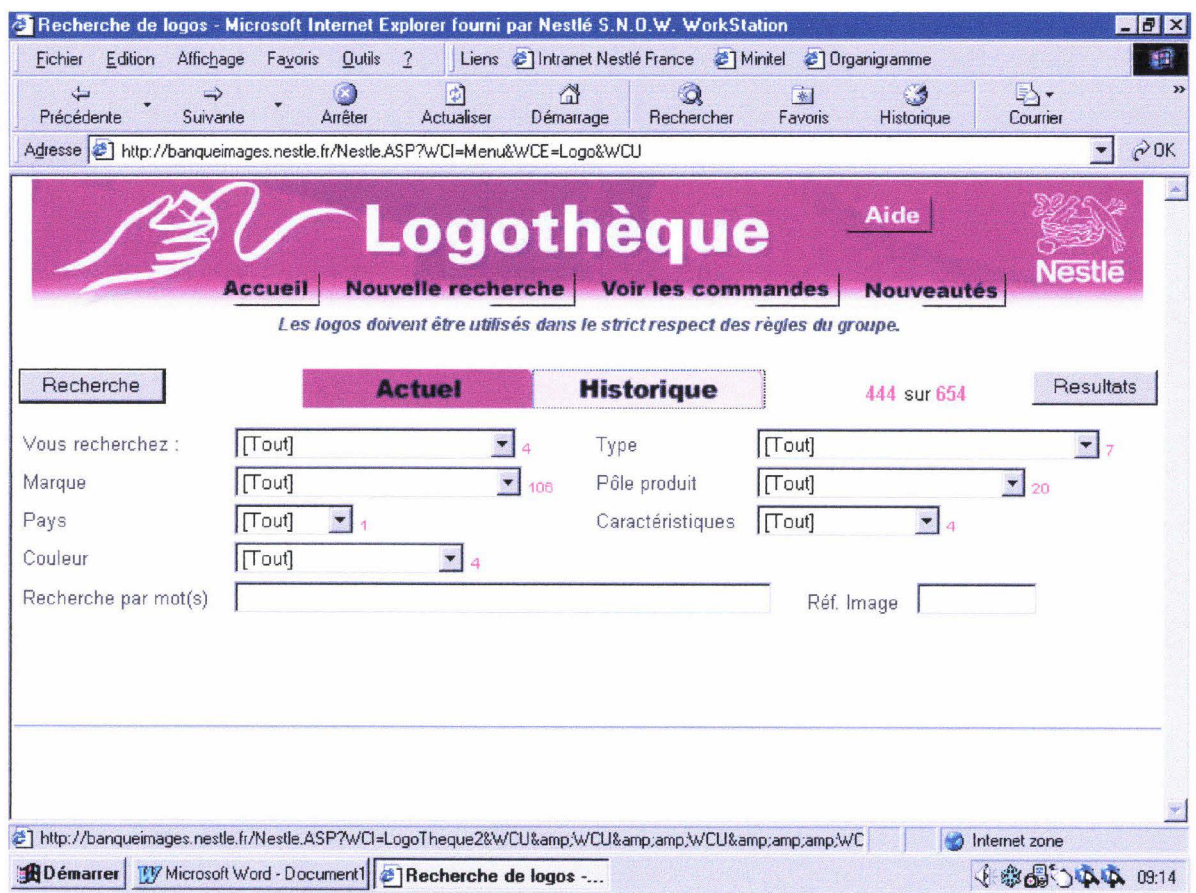

•La docothèque :

Ce fond concerne les images, en format PDF, des packaging mis à plat ; ce fond est très peu alimenté actuellement. De nombreux critères de recherches sont prévus ici, et correspondent à des données techniques concernant les produits ou les familles de produits en fonction chez Nestlé.

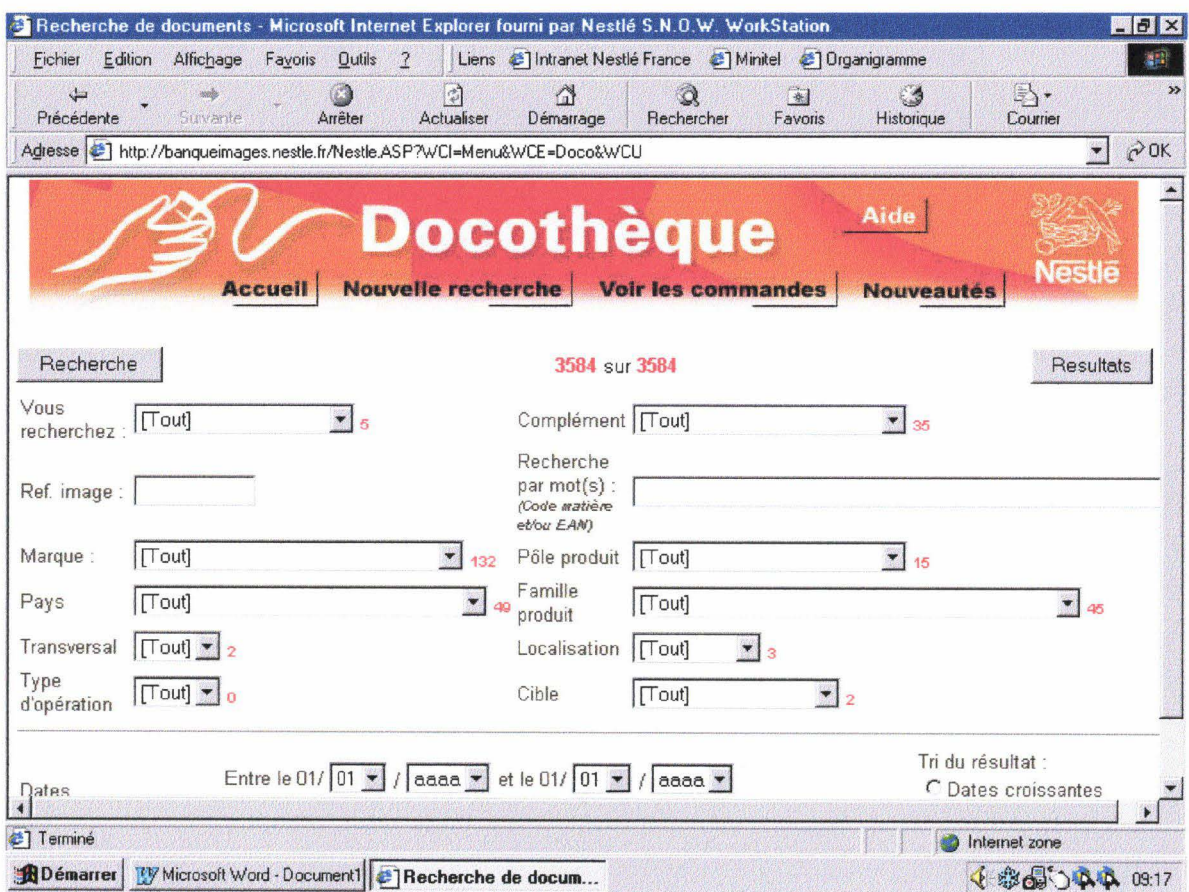

•La Photothèque :

La Photothèque est le fond de consultation pour rechercher tous les autres types d'images (photos de packaging, simples ou en ambiances, recettes, affiches,...). Deux interfaces sont là encore disponibles : les utilisateurs peuvent effectuer une recherche générale, ne proposant que la recherche par mots ou l'utilisation de listes détaillées associant thèmes professionnels et généraux.

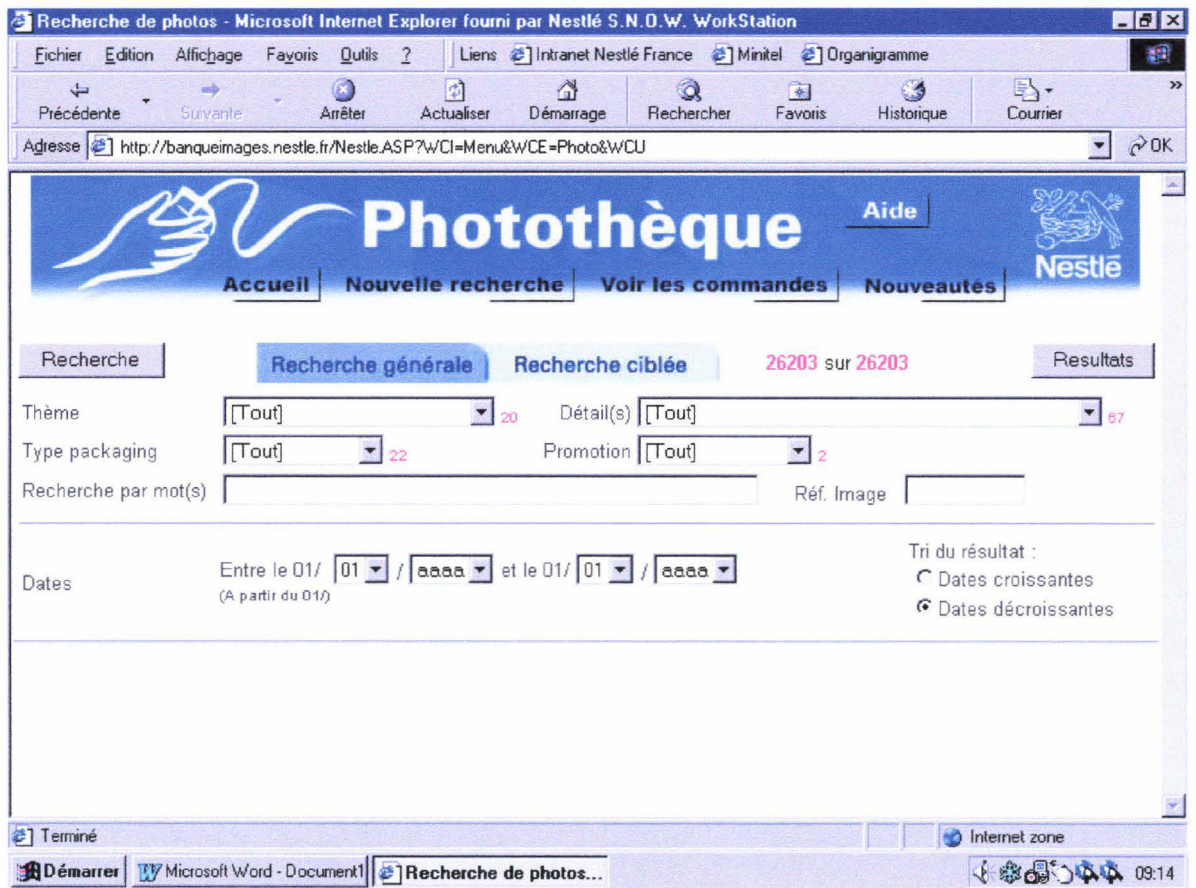

L'écran de recherche ciblée propose des critères de recherches plus techniques et correspondant au vocabu laire professionnel de Nestlé.

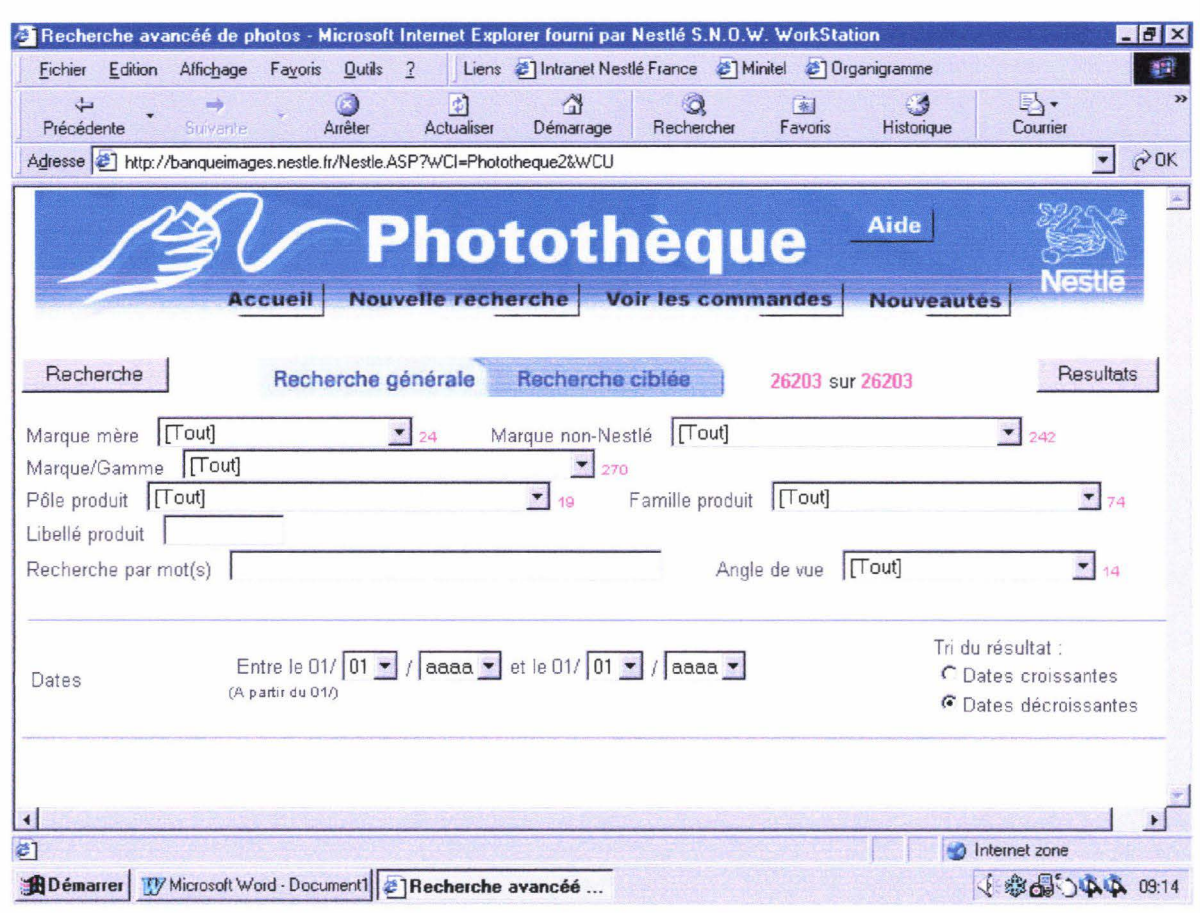

Les chiffres présents en haut à droite sur chaque écran correspondent au nombre d'images répondant à la requête effectuée. Ce nombre se recalcule automatiquement après sélection dans chaque menu déroulant. D'autre part, concernant ces menus déroulant, après sélection dans un des menus, les autres ne proposent plus que les termes compatibles avec le critère sélectionné.

Combiner la recherche par mots et la sélection dans les menus déroulant doit se faire dans l'ordre suivant pour qu'elle soit efficace : il faut d'abord rentrer les mots clés puis valider avec le bouton recherche; de cette manière, les listes de critères sont «recalculées» et l'utilisateur peut sélectionner les termes réellement compatibles avec le(s) mot(s) clé(s) sélectionnés. La première remarque à faire sur la présentation, c'est qu'elle est peu claire ; de plus, la recherche par mots se trouve quelque peu« noyée» entre les menus déroulant. Une des premières suggestions a été de modifier la présentation des écrans en plaçant la recherche par mots en tête des critères de sélection et de placer en dessous les menus déroulant.

\*Les fiches descriptives.

Une fois que la recherche a abouti, les images correspondant sont présentées sous la forme de planches d'imagettes (10 imagettes par page).

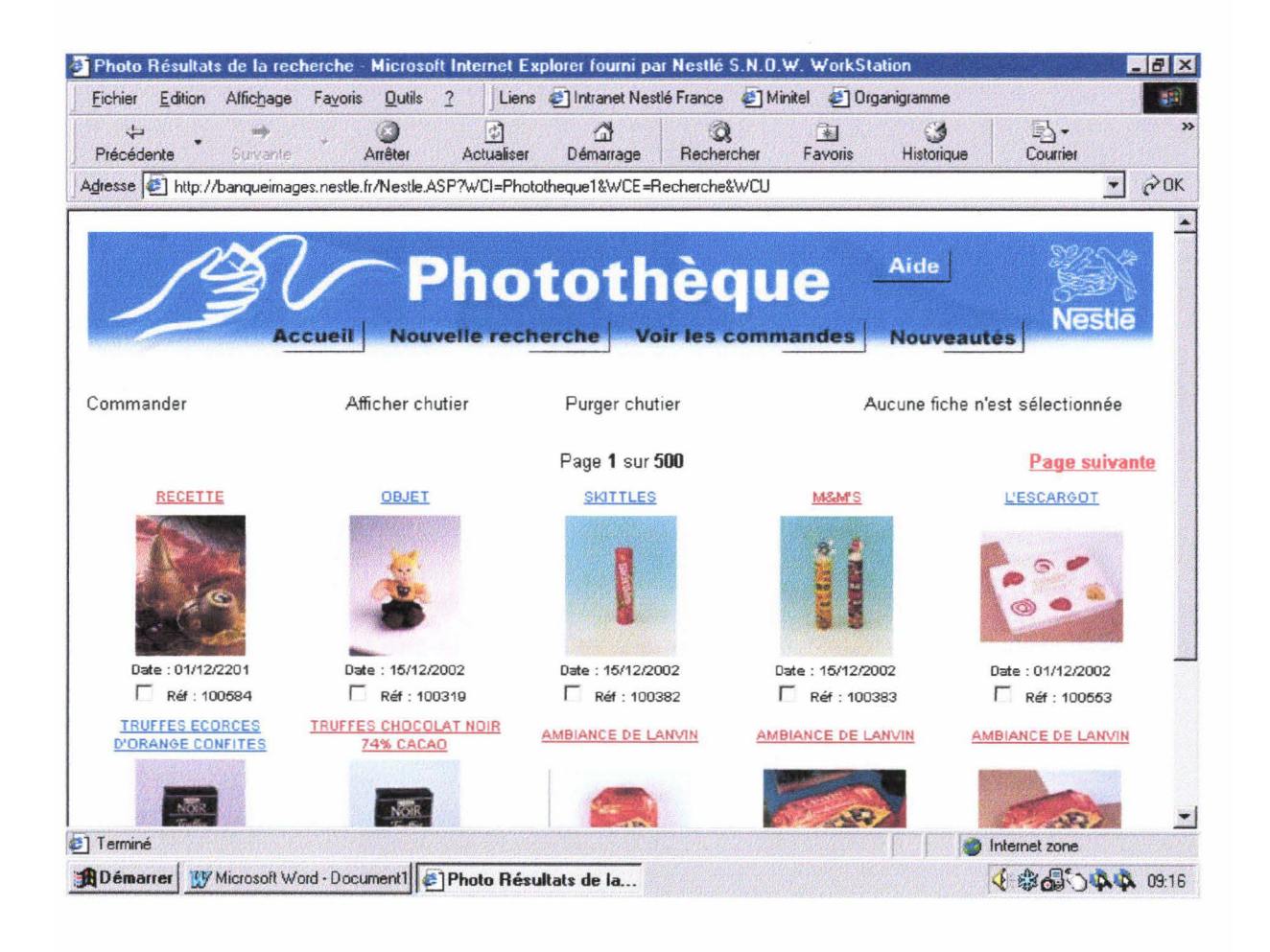

Un double-clic sur l'image permet d'afficher celle-ci en grand format; un double-clic sur le lien situé au-dessus de l'imagette permet d'afficher la notice descriptive correspondant à l'image.

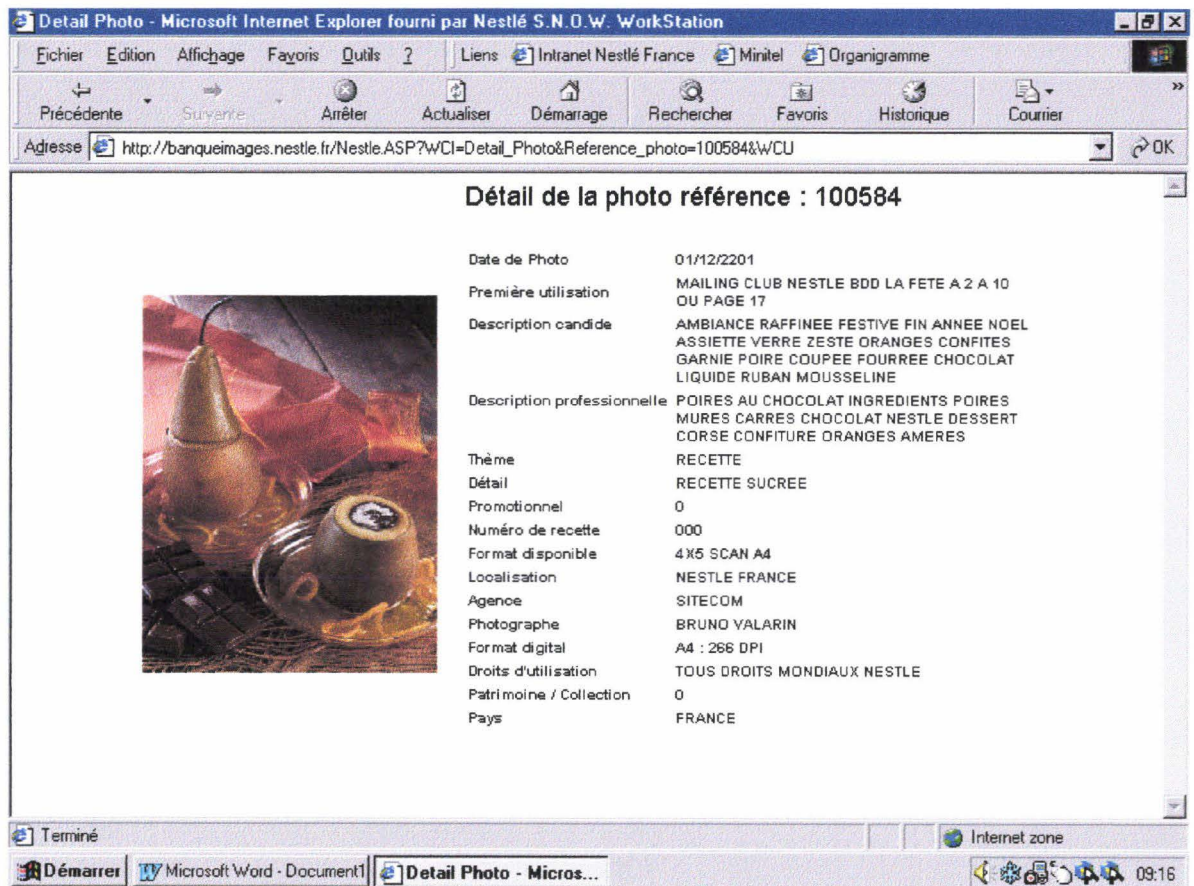

Cette notice reprend des informations concernant le produit présenté, précise le thème général de la photo, donne des indications sur le format disponible, sur l'agence qui a effectué le shoot, ainsi que sur les droits inhérents à l'utilisation de l'image.

Une des missions de ce stage consistait en la proposition d'une nouvelle méthode de description candide de l'image. La description candide a pour objectif de caractériser non seulement le produit présenté, mais aussi l'ensemble des éléments présents à l'image, en décrivant tel quel ce que l'on voit sur la photo. Cette description doit se faire de la manière la plus précise possible, afin d'optimiser au mieux le nombre de réponses positives aux recherches.

La description professionnelle correspond à la mise en forme du brief donné avec l'image par le service qui a fait faire le shoot. Dans le cas d'une recette, comme ci-dessus, la description professionnelle donne le nom de la recette ainsi que les ingrédients nécessaires à sa réalisation. Il n'y a pas de description candide pour les images de packaging simples, sauf s'il y a une promotion: la description candide permet alors de noter le texte de cette promotion.

La première réflexion menée sur l'indexation date de 1996-1997; elle contenait énormément de description symbolique et certaines images de ce fait sont difficilement retrouvables. De plus, mes premières navigations prolongées dans la Banque Images ont montré qu'il n'y avait pas de constance dans la manière de décrire les images. Dans certaines fiches, on trouve des slash pour séparer les différents éléments de description de l'image; dans d'autres, c'est le point-virgule qui est employé à cet effet. Il faut enfin noter que la première réflexion sur l'indexation a été faite par deux documentalistes, engagées pour 18 mois. Les deux personnes actuellement employées à la Banque Images étaient déjà dans le service à cette époque. Elles ont depuis appliqué réellement la description de ce que l'on voit à l'écran ; elles ont également entrepris de corriger certaines images qui étaient mal décrites. Mais même avec cette évolution, le manque d'uniformité dans les différentes descriptions candides, que ce soit pour des images de films, d'affiches, de recettes ou de packaging en ambiance, reste flagrant. Car la description part de l'élément principal de la photo -en l'occurrence, le produit Nestlé ou la recette mis en scène- puis balaye le reste de l'image, mais n'y a-t-il pas le risque d'oublier un élément important?

La dimension subjective de l'image est décrite sous le terme d'ambiance. Celles-ci ont été caractérisées, et pour chaque ambiance une série de termes permettant de l'identifier a été établie (voir Annexes). L'observation poussée des descriptions candides a montré que certaines ambiances utilisées en indexation n'étaient pas répertoriées dans la liste disponible dans l'interface d'indexation sous Access. Un travail de fond sur cette question s'imposait donc, afin de redonner de la cohérence à la description des images.

#### 3-Examen des statistiques des requêtes.

Un historique des requêtes effectuées par les usagers est disponible dans la Banque Administrateur ; des statistiques peuvent alors être extraites. Les requêtes SQL sont stockées dans une requête Access ; après avoir traité le texte de ces requêtes, nous avons pu isoler les mots-clés utilisés par les usagers, et en faire le compte, sur la période allant du 11/05/99 au 27/02/02. 2407 mots différents ont été recensés, dont 59 sont non-valides car mal orthographiés. 153 noms de produits on été tapé comme mots-clés ainsi que 1021 termes de la vie courante Ces deux chiffres sont importants car ils montrent quels étaient les deux points à ne pas perdre de vue pour toutes les missions de ce stage : les usagers de la Banque Images de Nestlé France la consultent pour retrouver les photos de leurs produits, et ils veulent retrouver ces images de manière simple, efficace et rapide.

4-Méthode de travail adoptée.

\*Construction du planning prévisionnel.

Après la première phase de découverte, qui correspondait aux 4 premiers jours de stage effectués en mars et avril, j'ai établi un planning prévisionnel de stage (voir Annexes). Dans la conception de ce planning, j'ai tenu compte de tous les objectifs de ma mission. J'ai tout de suite prévu de mêler toutes les tâches à effectuer, et ce pour deux raisons :

-d'une part, les changements d'indexation et la création du thesaurus allaient de pair; naviguer dans la Banque Images pour repérer tous les éléments à modifier dans l'indexation permettait également de collecter le vocabulaire pour démarrer la construction du thesaurus; la construction du thesaurus allait, par ailleurs, permettre de déterminer quels termes utiliser dans la description candide.

-d'autre part, l'accomplissement de ces tâches parallèlement à l'enquête de besoins a permis de déterminer les questions à faire figurer dans le questionnaire envoyé par mail, et de préparer les entretiens complémentaires.

#### \*L'intégration de la culture d'entreprise.

Cet élément était déterminant pour mener à bien ce stage; on ne peut en effet intervenir efficacement sur un système d'information destiné à un grand groupe que si l'on mesure bien tous les enjeux qu'il représente. J'ai mené cette phase du travail en deux étapes :

-avant le commencement du stage, j'ai beaucoup navigué sur le site Internet de Nestlé France<sup>1</sup>, afin de repérer quelles sont les grandes familles de produits et grandes marques du groupe Nestlé France, quelles sont les grands principes

 $1$  Adresse: www.nestle.fr

affichées par l'entreprise, leur manière de communiquer avec les consommateurs, les qualités recherchés chez les futurs collaborateurs,...

-une fois sur place, j'ai posé bon nombre de questions concernant les particularités de fonctionnement de certaines unités opérationnelles, la répartition des produits en grandes familles alimentaires, ...

Ces deux étapes m'ont permis de mieux cerner le vocabulaire employé dans l'entreprise, et surtout de comprendre comment et pourquoi sont recherchées les images.

# III-Les changements d'indexation et la création du thesaurus.

# A-LA NOUVELLE METHODE DE DESCRIPTION DES IMAGES.

1-Rappel des objectifs de la mission.

Concernant l'indexation des images, la mission portait sur les points suivant: -proposer une nouvelle méthode de description de l'image ; -proposer des mots clés et déterminer les mots interdits; -création d'un thesaurus.

## 2-Uniformiser la description candide des images

Comme il a été dit plus haut, la remarque la plus flagrante à faire sur la description candide, c'est le manque de cohérence dans la manière de décrire les images. Il m'apparaissait alors utile de proposer une technique qui soit valable quel que soit le type d'image proposé. D'autre part, ma mission consistait à intervenir sur un système d'information en place depuis déjà , et auquel les utilisateurs se sont habitués. Il ne fallait donc pas que les changements proposés déstabilisent les

usagers de ce service. De plus, les appréciations que je pouvais entendre de la part des utilisateurs montraient que le système d'indexation fonctionne assez bien. Tout ceci m'a plutôt poussé à réorganiser la méthode existante qu'à en proposer une totalement nouvelle.

## 3-Impératifs à respecter.

Quand un utilisateur recherche une image, cette recherche peut correspondre aux cas de figure suivant :

-l'utilisateur recherche une image qu'il a fait faire pour son service; il connaît l'image, il sait s'il s'agit d'un packaging simple ou mis en ambiance, et dans ce cas, il connaît les éléments de décor qui ont été placé autour du produit.

-l'utilisateur recherche une image qu'il a déjà entraperçue auparavant, lors d'une précédente recherche; il peut avoir un vague souvenir des éléments présents à l'image, et a pu focaliser son souvenir sur un des éléments de décor.

-l'utilisateur doit illustrer une certaine présentation, et s'est donné quelques critères pour trouver l'image qui illustrerait au mieux son projet; il va se concentrer sur un produit ou un objet précis, mais se laisse une large marge de manœuvre pour le choix final de l'image.

Il faut donc que tous les éléments apparaissant sur l'image et susceptibles d'être utilisés comme mot-clés, soient repris en description candide.

De plus, il me semblait que tous les mots, signes ou expressions non porteurs d'information et inutiles à la recherche devaient être supprimés.

## 4-Méthode adoptée et détermination des éléments interdits.

\*Premières réflexions et propositions.

Une discussion avec mon responsable de stage a grandement contribué à déterminer quelle méthode je pouvais proposer. Comment habituellement décrit-on une image ? L'un de mes premiers réflexes a été de penser à la méthode du premier, second et troisième plan. Mais comment déterminer où chaque plan s'arrête? La deuxième suggestion faîte, c'était de décrire l'image de la même manière que l'on parcourt un texte : de haut en bas et de droite à gauche. Cette proposition a donc fait l'objet de tests.

D'autre part, il me fallait proposer une liste des «mots interdits». Il fallait donc à la fois s'occuper de la syntaxe de la description et de la ponctuation qui est parfois utilisée : cette dernière est-elle réellement nécessaire ?

Il me fallait enfin réfléchir à une liste de mots-clés pour décrire les sensations et sentiments, afin de mieux caractériser les images mettant en scène personnes et personnages.

\*Nouvelle méthode de description candide de l'image.

Pour tester la méthode du «haut en bas/de gauche à droite», j'ai travaillé de la manière suivante: j'ai repris des descriptions candides d'images prises au hasard; j'essayais ensuite d'appliquer la technique envisagée, en reprenant en description tous les éléments déterminants de l'image, c'est-à-dire ceux que l'on peut réellement reconnaître. Décrire l'image comme si on la lisait apportait à priori peu de changement dans la manière globale de décrire; mais cette technique présentait en fait deux avantages: les éléments étaient décrits de manière hiérarchique et organisée ; de plus cela permettait de balayer toute l'image et ainsi de n'oublier aucun des éléments susceptibles de permettre la recherche de l'image. Or, il ne faut pas oublier que cette description candide est surtout faite pour permettre aux utilisateurs de retrouver facilement leurs images.

Néanmoins, il restait le problème de la dimension subjective de l'image. Après réflexion, il m'a semblé pertinent de placer tous les éléments de description subjectives en tête de la description candide, c'est-à-dire l'ambiance, le type de support lorsque celui-ci est remarquable (dessin, gravure, ...); puis, si celui-ci est remarquable, il faut décrire le fond. Ensuite peut intervenir la description des éléments présents à l'image.

Ensuite est venu le travail sur la manière de décrire. Là encore, le travail que j'ai effectué correspond plus à une remise à niveau qu'à une véritable modification de la manière de travailler en vigueur à ce moment-là.

Au maximum, les deux personnes responsables de l'indexation essayent de ne pas employer de verbes ni de structures verbales dans le texte de la description; ce texte correspond à l'enchaînement de syntagmes nominaux, mais il arrive que certaines images aient été décrites en utilisant des morceaux de phrase. Il a donc été proposé de supprimer tous les verbes, conjugués ou à l'infinitif; certains

26

participes passés, qui sont utilisés comme adjectifs peuvent être employés pour décrire certaines positions particulières des objets présents à l'image.

Le travail de caractérisation des sensations et sentiments a mis en lumière la question des actions ou activités faites par la personne ou le personnage apparaissant sur l'image. *Cest* l'utilisation du substantif qui a donc été retenue pour décrire ces actions ou activités. En fonction de la nouvelle méthode de description que j'ai proposé, il a été décidé de placer ce nouvel élément en fin de description candide.

\*Mots interdits .

.J'ai d'abord travaillé sur la syntaxe; tous les «mots vides» et non-porteurs d'information ne devaient plus apparaître dans la description candide. La liste de ces termes comprend donc :

-les articles et déterminants: LE, LA, LES, UN, UNE, DES.

-les prépositions et conjonctions: DE, EN, ET, OU.

Ensuite, il a été décidé que tous les termes décrivant une position ou un emplacement n'étaient pas réellement utiles étant donné qu'ils ne représentent pas des termes déterminant pour la recherche d'images. Ont donc été ajoutés à la liste des termes interdits:

-les prépositions de positionnement: SUR, A COTE DE, EN-DESSOUS, AU-DESSUS, DANS.

-les mots décrivant une position : CONTENANT.

Mais pour décrire une contenance ou un positionnement particuliers des éléments, on peut utiliser des expressions telles que PILE (de) COUSSIN, GARNI, REMPLI.

Ensuite, j'ai travaillé sur la ponctuation; il apparaît que dans ce genre de description d'image, l'utilisation de signes de ponctuation n'est pas réellement utile;

les signes de ponctuation prennent donc de la place inutilement. Slash, pointsvirgules, points doivent être supprimés de la description candide. Lors des corrections apportées aux notices descriptives déjà renseignées, un traitement particulier devra être apporté à l'apostrophe: en effet les corrections peuvent être effectuées dans la table Banque Images de la base Access, en procédant à un simple remplacement de tous les signes de ponctuation par un espace. Mais il existe des termes de la vie courante, utilisés en description candide, ainsi que des noms de produits Nestlé, qui contiennent des apostrophes. La correction de ces fiches devra alors se faire au cas par cas.

Pour terminer avec les termes à proscrire, certaines expressions comme ARTS DE LA TABLE, JEU-JOUET, introduites lors de la première réflexion sur l'indexation ont été ajoutées à la liste des mots ou expressions interdits. Ces termes sont beaucoup trop abstraits et symboliques pour l'indexation qui est effectuée à la Banque Images ; les statistiques des requêtes montraient bien que Je vocabulaire le plus utilisé par les usagers pour faire leurs recherches correspond aux noms de produits Nestlé, ou à du vocabulaire courant.

\*Liste de mot-clés : réformer les ambiances et caractériser les sentiments.

Une liste des ambiances est disponible en aide à l'indexation. Elle contient 23 types d'ambiances différentes, accompagnées des termes les caractérisant (voir Annexes).

Or, un examen poussé de l'ensemble des descriptions candides a fait apparaître un nombre beaucoup plus important d'ambiances utilisées. J'ai donc établi une liste des ambiances « officieuses», c'est-à-dire non inscrites dans la liste disponible en aide à l'indexation, que j'ai comparé avec la liste «officielle» (voir

28

Annexes). Sur les 57 ambiances officieuses, 4 correspondent à une mauvaise dénomination d'une ambiance officielle :

Ex: au lieu d'écrire AMBIANCE AUTOMNE ou AMBIANCE MONTAGNARDE, la personne qui a indexé a écrit AMBIANCE AUTOMNALE ou AMBIANCE MONTAGNE.

Pour les autres ambiances officieuses répertoriées, je me suis penchée sur l'examen des images concernées pour déterminer s'il était possible de rattacher ces nouvelles ambiances à d'autres déjà existantes, ou s'il fallait travailler sur le vocabulaire permettant de les caractériser, afin de les intégrer à la liste totale des ambiances.

#### \*Le vocabulaire des sensations

Pour dresser cette liste d'adjectifs caractérisant ces sentiments et sensations, je me suis surtout basée sur l'étude des images représentant le petit ours bleu de la nutrition infantile Nestlé. Comme on peut le voir sur les images présentées ci-dessous, ce personnage de Nestlé est mis en scène dans différentes postures.

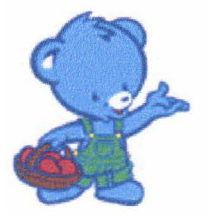

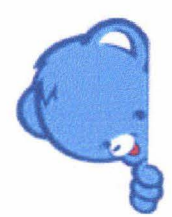

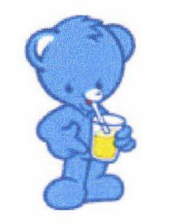

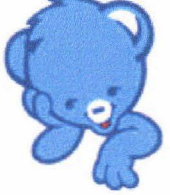

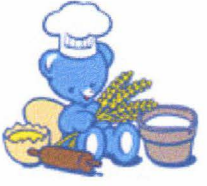

L'examen de ces images m'a permis de proposer une liste d'adjectifs pour décrire:

•les sentiments:

CONTENT

**HEUREUX** 

**JOYEUX** 

SATISFAIT

**DECU** 

•les attitudes:

SOURIANT

TIMIDE

**REVEUR** 

**CONTEMPLATIF** 

PENSIF

RIEUR

MALICIEUX

•les sensations:

AFFAME

\*Application.

Une fois que la nouvelle méthode de description de l'image et la liste des termes à ne plus indiquer ont été déterminés, les corrections ont pu commencer. La correction des fiches descriptives pourrait se faire pour certains termes en les remplaçant par un espace, au sein de la table Banque Images. Mais lorsque je me

30

suis attaquée aux modifications que je pouvais déjà apporter, j'ai opté pour un examen individuel de chaque fiche d'indexation, afin de corriger par la même occasion les fautes d'orthographes qui pouvaient traîner. D'autre part, cette méthode m'a permis, en accord avec un des administrateurs, de compléter certaines descriptions candides relativement réduites.

Tout d'abord, je me suis attaquée aux expressions telles que JEU JOUET et ARTS DE LA TABLE: les fiches contenant JEU JOUET ont été corrigées en indiquant simplement s'il s'agissait d'un jeu ou d'un jouet présent à l'image. Cela a représenté environ 150 images. La suppression de l'expression ARTS DE LA TABLE n'a pu être menée dans son ensemble, étant donné que les images concernées s'étalaient sur une grande amplitude. L'examen de cette partie des notices descriptives a permis de corriger environ 2000 fiches. *Cest* au cours de cette navigation dans la base d'indexation que sont apparues une série d'images de céréales en ambiance, dont la description candide ne reflétait pas le contenue de l'image. Avec l'aide d'un des administrateurs, j'ai donc entrepris de remanier la description candide de ces images. Ci-après apparaissent certaines de ces images: le paragraphe en gras précédent l'image correspond à l'indexation première, le paragraphe faisant suite à l'image correspond à la nouvelle description.

### AMBIANCE GOUTER STUDIEUX AVEC PACKAGING

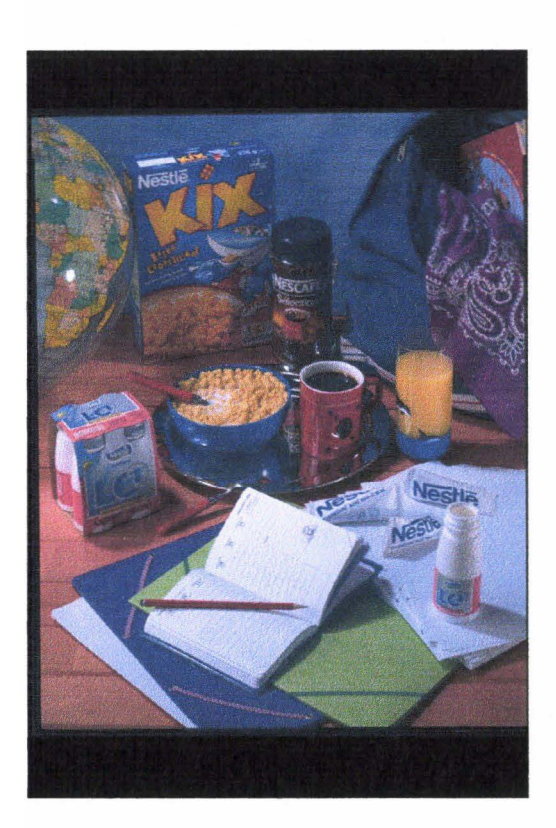

AMBIANCE GOUTER STUDIEUX GLOBE TERRESTRE KIX NESCAFE SELECTION SAC DOS BLEU FOULARD BANDANA PLATEAU METAL BOL CEREALES MANCHE CUILLERE TASSE MUG ROUGE VERRE JUS ORANGE BERLINGOTS LAIT CONCENTRE SUCRE PACK BOUTEILLE LCl POCHETTES AGENDA OUVERT CRAYON

## **AMBIANCE PETIT DEJEUNER** [) • **AUTOMNE AVEC PACKAGING**

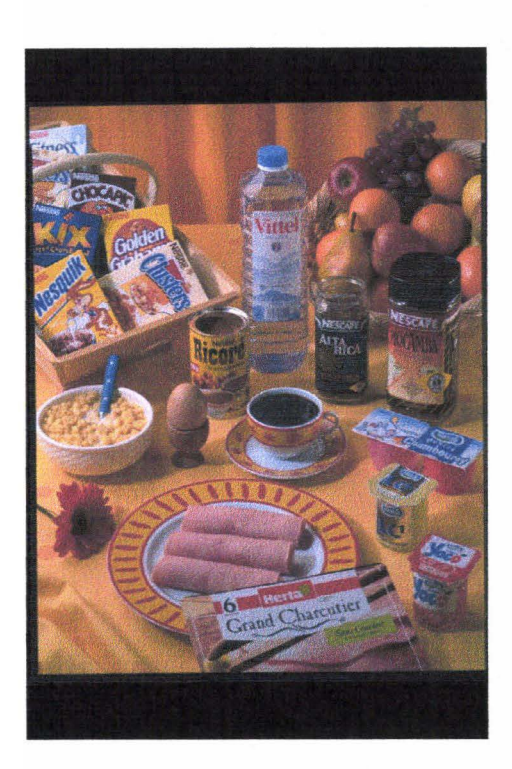

AMBIANCE PETIT DEJEUNER PANIER BOIS GAMME CEREALES VITTEL FRUITS POMMES ORANGES BOL MANCHE CUILLERE OEUF COQUETIER RICORE TASSE SOUS-TASSE DECOREES ALTA RICA MOCAMBA POTS PETITS CHAMBOURCY LCl YOCO FLEUR ASSIETTE TRANCHES ROULEES JAMBON GRAND CHARCUTIER

Ces deux exemples illustrent toute la difficulté à retrouver certaines images qui sont mal décrites. Il illustre d'autre part la quantité de travail qu'il y aura à fournir pour corriger les 50 000 notices de l'ancienne Banque.

\*Modification de la liste des ambiances.

Après avoir examiné quelles étaient les images qui correspondaient aux ambiances «officieuses», nous avons travaillé, en collaboration avec les deux personnes chargées de l'indexation, sur les découpages possibles à l'intérieur des ambiances, afin de pouvoir diminuer le nombre d'ambiances totales. *Cest* ainsi que les ambiances CARNAVAL et HALLOWEEN sont devenues des découpage de l'ambiance FESTIVE. Une nouvelle liste des ambiances a été établie (voir Annexe). Elle correspond surtout à des rajouts de sous-découpages. Les réelles nouvelles ambiances sont les ambiances CLAIRE, SPORTIVE, CHAMPETRE, FRAICHE ET ACIDULEE. Le tableau présentant la liste des nouvelles ambiances est prêt à être intégré en aide à l'indexation. D'autre part, pour les noms d'ambiance mal écrits, j'ai établi une liste des équivalences ; les images concernées vont pouvoir être corrigées.

# B-Le thesaurus : réflexion et élaboration.

#### 1-Pourquoi un thesaurus ?

La norme ISO 2788-1986 définit le thesaurus comme le vocabulaire d'un langage d'indexation contrôlé organisé formellement de façon à expliciter les relations a priori entre les notions. Le thesaurus permet donc d'organiser un
vocabulaire d'indexation selon des relations hiérarchiques, associatives ou d'équivalence, afin d'améliorer le nombre de réponse positives aux requêtes des usagers d'un système d'information. Dans le cas présent, pour palier l'absence de thesaurus, les administrateurs de la Banque Images doivent prévoir toutes les requêtes possibles des utilisateurs quand ils indexent les images. Ainsi, une image comportant une corbeille garnie d'oranges sera décrite de la manière suivante: CORBEILLE PANIER FRUIT AGRUME ORANGES. L'intégration d'un thesaurus permettrait donc de réduire le nombre de termes employés dans la description candide; d'autre part, il permet d'utiliser un vocabulaire contrôlé: chacune des personnes chargées de l'indexation utilisera donc le même vocabulaire que sa voisine.

2-Méthode de travail adoptée $^2\!$ .

\*Déterminer les critères de construction:

J'ai d'abord identifié les domaines principaux que devait recouvrir le thesaurus, c'est à dire:

•le domaine principal:

-le vocabulaire agroalimentaire en usage chez Nestlé, les pôles produits, le vocabulaire des packagings, le vocabulaire de la culture Nestlé;

<sup>2</sup> Je me suis en grande partie appuyée sur l'ouvrage de Jean Aitchison, *Construire un thesaurus: manuel pratique,*  ADBS, Paris, 1992, 21 7p.

•les domaines connexes

-la cuisine

-l'alimentation

-le commerce

-la famille

-la consommation ;

•les domaines voisins:

-les métiers

-la nature

-le vocabulaire de l'image, du son et de la vidéo

-les situations

-le document

-les objets;

•les concepts généraux:

-l'histoire

-la géographie

Une fois ces domaines de bases déterminés, il a fallu se fixer des limites dans la structure du thesaurus. Il fallait à la fois que la structure du thesaurus reste assez simple, mais qu'elle puisse rendre cependant la grande spécificité du vocabulaire employé dans la Banque Images. Je me suis donc fixé comme limite de 5 niveaux de spécificité hiérarchique.

D'autre part, il me fallait également prévoir dans quelle mesure les relations hiérarchiques, associatives ou d'équivalence seraient employées. Le thesaurus créé pour la Banque Images a pour but d'uniformiser l'indexation des images et d'améliorer les recherches faites par les usagers. Ce thesaurus se devait donc d'être le plus précis possible pour ne pas être source de bruit dans les réponses. La structure du thesaurus est de ce fait construite presque uniquement sur des relations hiérarchiques. Peu de relations d'association ont été utilisées car lors de son application en interface de recherche, l'application du thesaurus ne doit pas augmenter le bruit. Les recherches faites sur la Banque Images sont très précises; les usagers savent ce qu'ils recherchent. Inclure des relations d'association en nombre trop important viendrait donc gêner les usagers, car les recherches présenteraient alors des images ne concernant pas le sujet initial recherché. Les relations d'équivalence ont surtout été utilisées pour gérer :

-les deux orthographes possibles d'un mot,

-les équivalences entre une terme composé et son abréviation

-les équivalences entre deux dénominations possibles d'un même objet.

Les équivalences pourront être également utilisées pour gérer les changements de noms d'un même produit.

#### \*Collecte des termes:

Avant tout, j'ai décidé de reprendre la structure des listes déroulantes qui existent déjà dans la Banque Images. La première bible d'indexation précise d'ailleurs que ces listes sont construites de manière à palier l'absence de thesaurus. Mais après réflexion et discussion avec les administrateurs de» la Banque Images, il est apparu que le thesaurus ne devait reprendre qu'une infime part du vocabulaire des menus déroulant : le vocabulaire à introduire en priorité concernait surtout celui le plus susceptible d'apparaître en description candide, c'est-à-dire les termes courants des différents domaines cités ci-dessus. En conséquence, des menus déroulant, il ne reste dans le thesaurus que les termes dépendant hiérarchiquement

des locutions TYPE DE PACKAGING, SUPPORT, BATIMENT, tous présents au deuxième niveau de spécificité.

Ensuite est venue la réelle collecte des termes. J'ai procédé de la manière suivante: je lançais une recherche sur la Banque Images en tapant comme mot-clé des termes dont je supposais qu'ils correspondaient à un domaine riche en vocabulaire.

Ex: PAYSAGE, BOISSON, PERSONNE, NATURE, FRUIT, ...

J'ai relevé la liste des termes qui apparaissaient dans les différentes descriptions candides des images répondant à ces requêtes. Ensuite, j'ai lancé de nouvelles recherches avec les termes trouvés : le but était de compter le nombre de fois où ils apparaissaient dans la Banque Images. En effet, pour déterminer quels termes allaient figurer dans le thesaurus, j'ai fixé à 5 le nombre de fois minimum où un terme devait être utilisé en description candide pour pouvoir apparaître dans le thesaurus. J'ai appliqué cette méthode jusqu'à la moitié de mon stage. Ensuite, je complétais au fur et à mesure de recherche que je menais pour mes autres tâches ou à la suite de recherches particulières réalisées pour aider des usagers.

Pour classer les termes du domaine de l'alimentation, je me suis parfois référé au classement du Thesaurus de l'Activité gouvernementale du Canada, catégorie Agriculture, pêcherie et alimentation, découvert sur Internet, après avoir lancé une recherche dans le moteur Google en demandant THESAURUS ALIMENTATION $^3$  ; je regardais notamment quels termes ils avaient utilisés ; mais la structure de ce thesaurus n'était que peu développée, il n'a donc été qu'une source d'inspiration.

<sup>&</sup>lt;sup>3</sup> Adresse : http://grds.ebsi.umontreal.ca/r/thesaurus-activite-gouvernementale/site-web/AG.htm; page consultée le 11 juillet 2002.

\*finalisation du thesaurus et validation :

Deux semaines avant la fin du stage, la collecte des termes s'est close. En partenariat, avec un des administrateurs, nous avons réexaminé l'ensemble de la structure du thesaurus. Nous avons parfois déplacé certains termes, parfois supprimé des niveaux de spécificité qui n'étaient pas nécessaires. Ces corrections faites, j'ai pris contact les documentalistes de Nestlé pour avoir un regard extérieur à la Banque Images et surtout recueillir l'appréciation de personnes compétentes dans ce domaine.

Au final, le thesaurus de la Banque Images contient 639 (dont 19 nondescripteurs) termes répartis en 9 domaines; 5 niveaux de hiérarchie ont été introduits.

# IV-ENQUETE DE BESOIN AUPRES DU PERSONNEL DE NESTLE.

!-Elaboration du questionnaire et préparation des entretiens.

L'enquête de besoins à mener auprès des usagers *s'est* en fait transformée en enquête destinée à l'ensemble du personnel. Le but était de toucher le plus grand nombre de personne possible et de recueillir à la fois les impressions des utilisateurs et celles des non-utilisateurs.

Le questionnaire cherchait à identifier les différents types d'utilisateurs, déterminer ce pour quoi est utilisé la Banque Images et comment; en outre, les missions principales de ce stage (la création du thesaurus ainsi que les modifications de l'indexation) ont fait l'objet de questions spécifiques. Concernant le thesaurus, l'objectif recherché était de déterminer les grands thèmes pour lesquels le vocabulaire employé dans le thesaurus se devait d'être pointu. Ensuite, nous avons souhaité recueillir le taux de satisfaction de la description qui est faite des images, et découvrir quels étaient les éléments de description que nous pourrions ajouter.

Concernant les modalités techniques de diffusion et de traitement des réponses, le questionnaire a été conçu sous Excel (voir Annexes); ce fichier a été ensuite envoyé par mail. Le dépouillement et le traitement des réponses *s'est* fait dans Access.

Suite aux premières réponses reçues, une série d'entretiens a été menée. Les entretiens avaient trois buts précis :

•voir comment les utilisateurs se servent de la Banque Images en leur proposant d'effectuer une recherche;

•découvrir comment les usagers décrivent une image, et ce pour comparer avec la description candide qui est pratiquée par la Banque Images.

•poser quelques questions plus précises pour compléter l'enquête initiale: -entre le vocabulaire généraliste et le vocabulaire professionnel, lequel vous semble le plus approprié pour décrire les images ?

-si un glossaire des mots-clés utilisés était présenté à l'écran, l'utiliseriez-vous ? -seriez-vous intéressé par la possibilité de combiner les mots-clés lors de vos recherches ?

(ces deux dernières questions font suite à quelques remarques libres trouvées dans les réponses à l'enquête demandant un glossaire des mots-clés ainsi que la possibilité de pouvoir rentrer plus de mots-clés pour rechercher les images; ces demandes des usagers correspondent d'autant plus à des fonctionnalités offertes par les logiciels documentaires dont j'avais déjà pu avoir connaissance au commencement de la recherche d'un nouveau logiciel d'indexation [voir partie suivante];

-commentez les deux écrans de recherche de la Photothèque (cette question intervient dans le cadre de la refonte de l'ensemble des interfaces de recherche en une seule).

41

### 2-Résultats de l'enquête et perspectives futures.

Date d'envoi de l'enquête : 19 juillet 2002.

Le questionnaire a été envoyé nominativement à 623 personnes au siège social; de plus les correspondants des établissements ont reçu le questionnaire afin de pouvoir le faire parvenir aux personnels des usines susceptibles d'être concernés par cette enquête.

A la date du 14 août 2002, le nombre de réponses est de 74, ce qui fait un taux de réponse de près de 12%. Ce taux est honorable compte tenu de la date d'envoi du questionnaire. *Cest* d'autre part un taux déjà significatif: les réponses sont donc exploitables. Sur ces 74 réponses, on compte 57 utilisateurs: le nombre de personnes susceptibles d'apporter des réponses significatives rend donc le résultat de cette enquête valide.

Un des enseignement important de cette enquête, c'est que le fonctionnement de la Banque Images est bien compris et que peu de choses doivent être modifiées dans son principe de fonctionnement. L'enquête permet également de comprendre comment les utilisateurs se sont appropriés l'outil Banque Images et leur manière de rechercher les images; les entretiens *qui* ont été menés ultérieurement apportent à ce sujet de grands renseignements. Ils sont également riches d'informations concernant l'appréciation de la description des images. D'autre part, les réponses des non-utilisateurs apportent des commentaires enrichissants concernant les missions *que* doit remplir une Banque d'Images d'entreprises.

#### \*L'utilisation de la Banque Images.

Les 74 personnes ayant acceptées de répondre se répartissent comme suit dans les différentes divisions. Les divisions pour lesquelles nous n'avons reçu aucune réponse sont Davigel, Davifrais, les services Logistique et Immobilier. L'envoi aux usines n'a permis de recevoir qu'une seule réponse à l'heure actuelle.

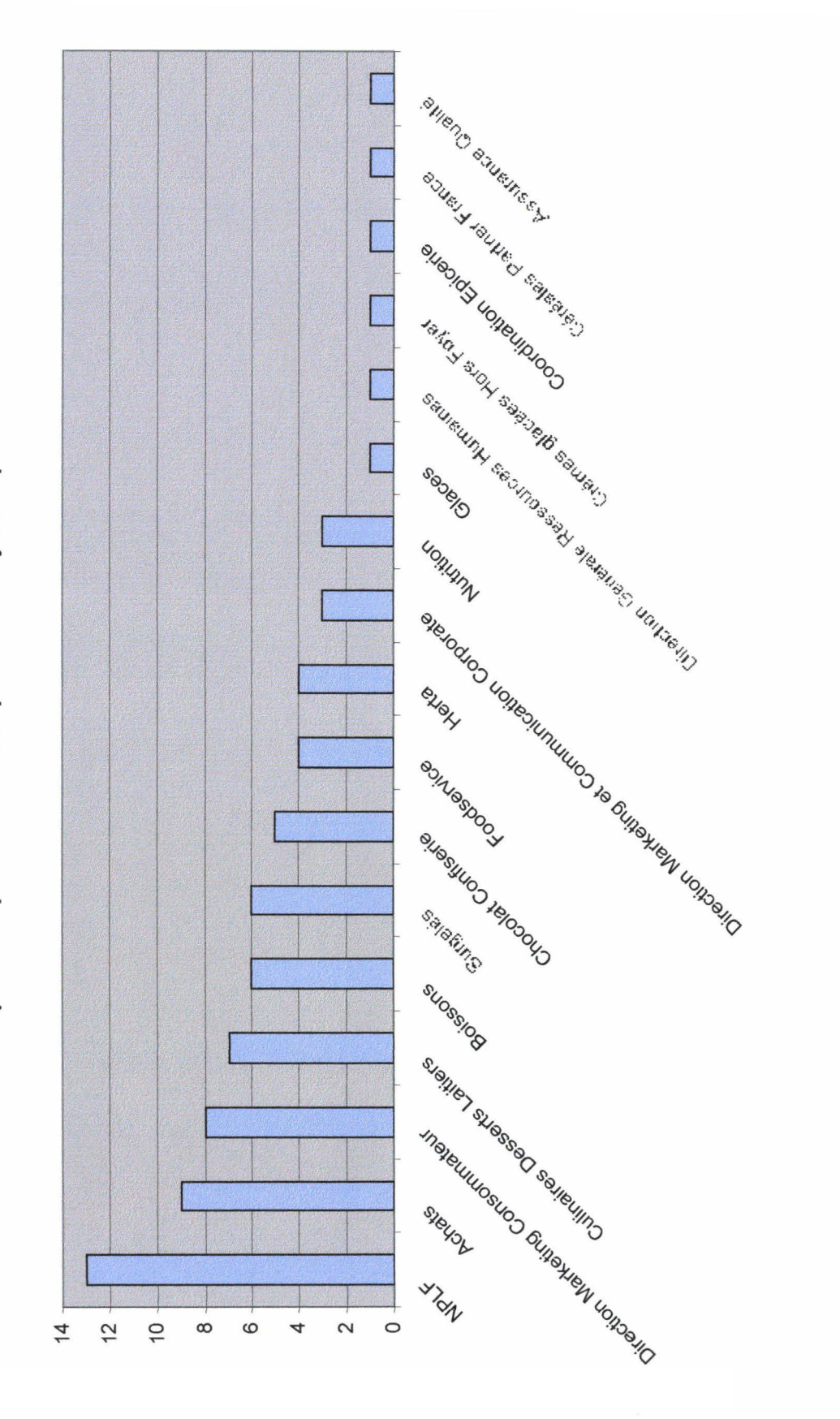

Répartition par division des personnes ayant répondus

La répartition selon la fréquence de connexion montre que ce sont surtout les «petits» utilisateurs qui se sont exprimés : les personnes se connectant au moins une fois par jour ne représentent que 30% des réponses.

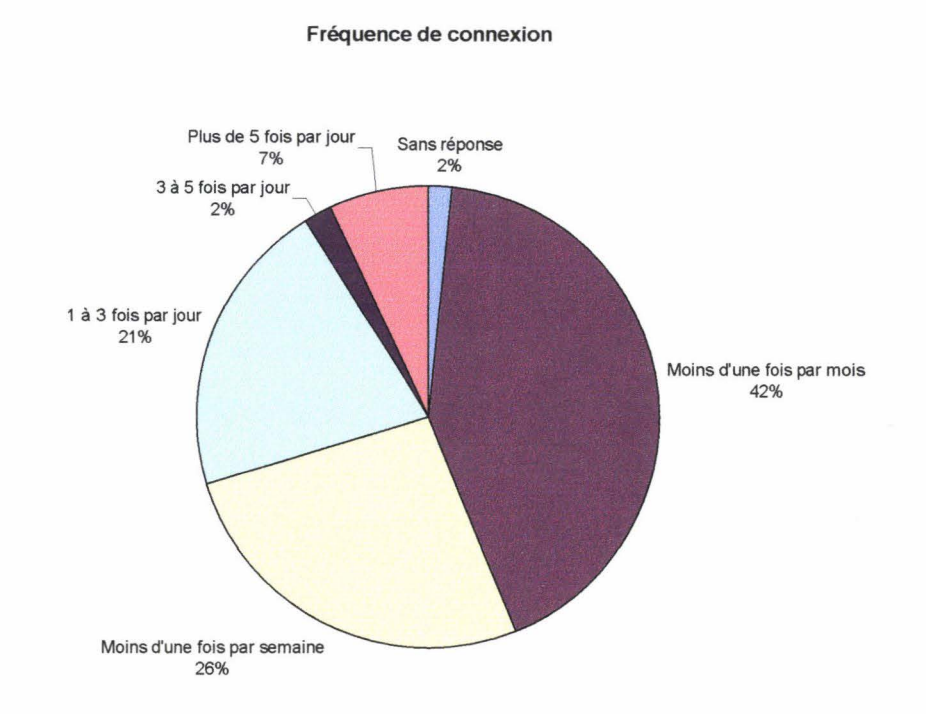

D'autre part, concernant les commandes, on constate que les personnes qui commandent au moins 5 fois sur 10 ne représentent que 28% des utilisateurs.

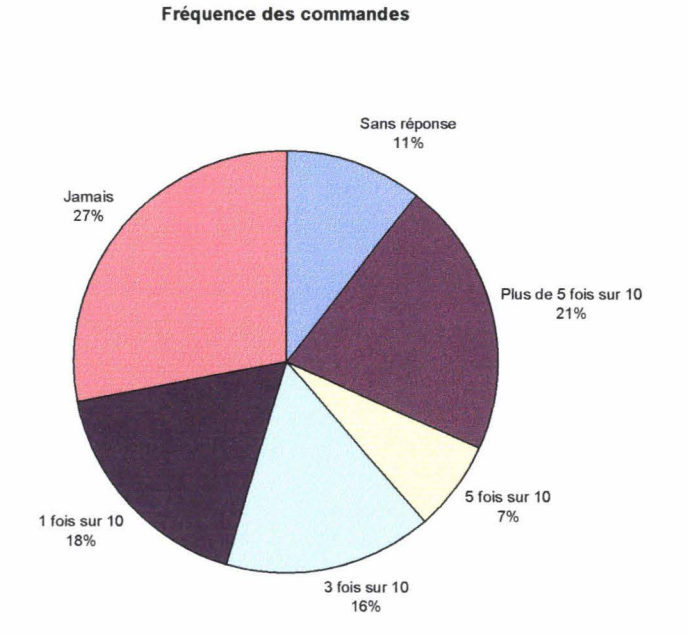

Un des enseignement important de cette enquête, c'est que le fonctionnement de la Banque Images est bien compris et que peu de choses doivent être modifiées dans son principe de fonctionnement: 82% des utilisateurs jugent facile, voire très facile le fonctionnement de la Banque Images.

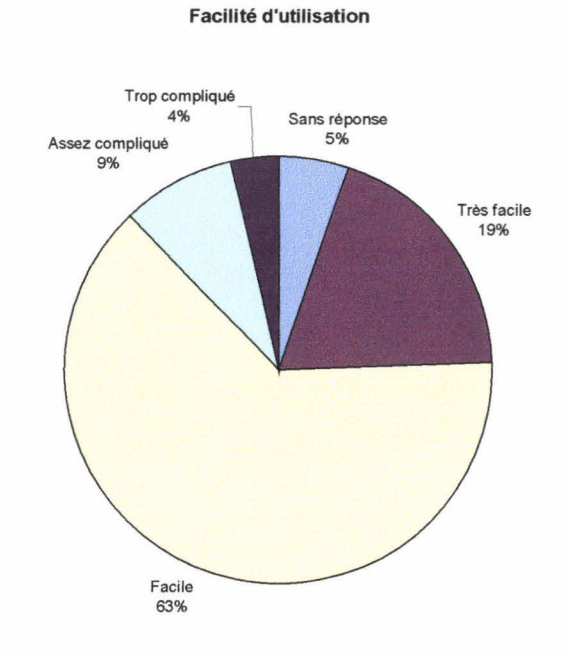

De ce fait, les seuls changements qui pourraient intervenir ne concernent que la présentation des écrans de recherche. Une partie des entretiens concernait cette question, suite à une remarque formulée dans une des réponses au questionnaire, demandant un nombre de mots clés plus importants pour la recherche. La proposition de critères de recherches combinés est jugée intéressante par 6 personnes. Le gain de temps est l'argument avancé par 2 personnes, 3 personnes précisent que cela permettrait de faciliter les recherches de photos d'ambiance. Une des personnes interrogées souhaiterait avoir un moteur de recherche combinant les mots-clés en introduisant un ordre de priorité. En

tenant compte de ces précisions, il serait alors envisageable d'introduire les critères« ET» et« SAUF» afin de filtrer le nombre de réponses possibles.

Quand à la présentation des écrans de recherches actuels, elle est jugée de manière générale bien faite. Les listes déroulantes les plus utilisées dans l'écran de recherche générale sont PROMOTION, REFERENCE IMAGE, THEME, DETAIL. Dans la recherche ciblée, les listes déroulantes les plus utilisées sont MARQUE GAMME, FAMILLE PRODUIT, LIBELLE PRODUIT, POLE PRODUIT. Dans le cas d'une refonte des écrans de recherche, ce sont ces listes qu'il faut conserver en priorité.

Cette appréciation du fonctionnement de la Banque Images se concrétise par les réponses données aux questions concernant le nombre de réponses positives. 85% des utilisateurs retrouvent l'image cherchée en 3 essais maximum. Dans la plupart des cas, les recherches infructueuses concernent des images qui ne sont pas encore mises en Banque.

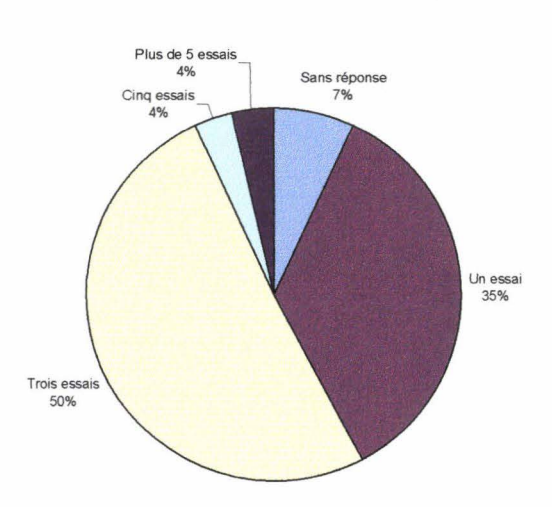

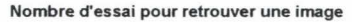

Quand au vocabulaire utilisé dans les fiches descriptives et notamment dans la description candide, 73% des utilisateurs estiment qu'il leur permet de retrouver leurs images dans plus de 60% des cas. Et les entretiens ont permis de confirmer ces réponse, nous y reviendrons plus loin.

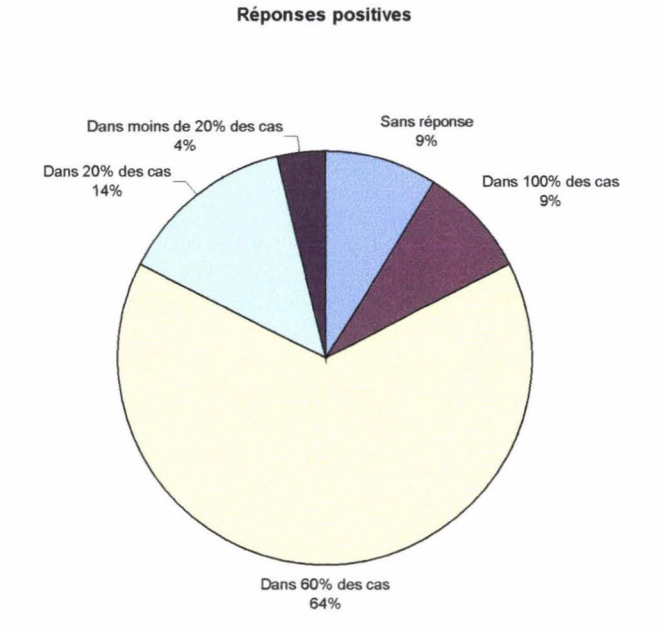

Concernant l'utilisation des images, c'est surtout pour la préparations de supports de communication des visuels produits que sont recherchées les images. Le graphique ci-après montre que ce sont surtout le passage de logos aux agences, la préparation d'argus, de PLV, de catalogue, de tracts qui sont les motifs les plus courants de recherche d'images. Or la création de ces supports demandent aussi bien des images de packaging que de recettes, ou de logos ; cela implique des manières de recherches des images différentes. De ce fait, cela renforce l'importance de la description candide faite par les administrateurs de la Banque Images. Nous reparlerons de l'appréciation de la description candide plus loin.

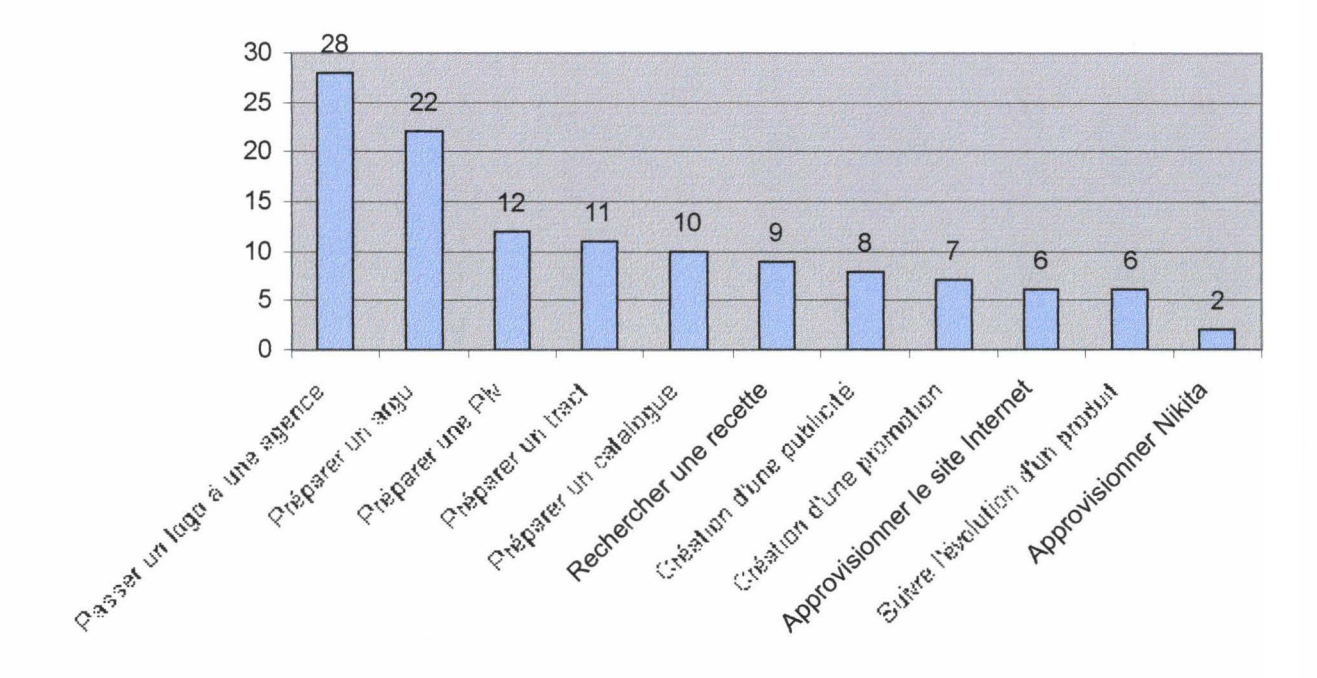

Utilisation des images

Le graphique ci-dessous montre la répartition des thèmes jugés très intéressants. Les images de packaging simples ou en ambiance, de recettes, de gammes et de personnes en situation de consommation tiennent le haut du pavé. Ces 4 thèmes constituent déjà un bel échantillon du fond d'images et couvrent de nombreux domaines différents. Ceci implique un vocabulaire de description assez développé, qui se doit d'être bien choisi et organisé. Dans ce contexte, l'intégration d'un thesaurus permettrait de mieux organiser tout ce vocabulaire et de faciliter l'indexation des images.

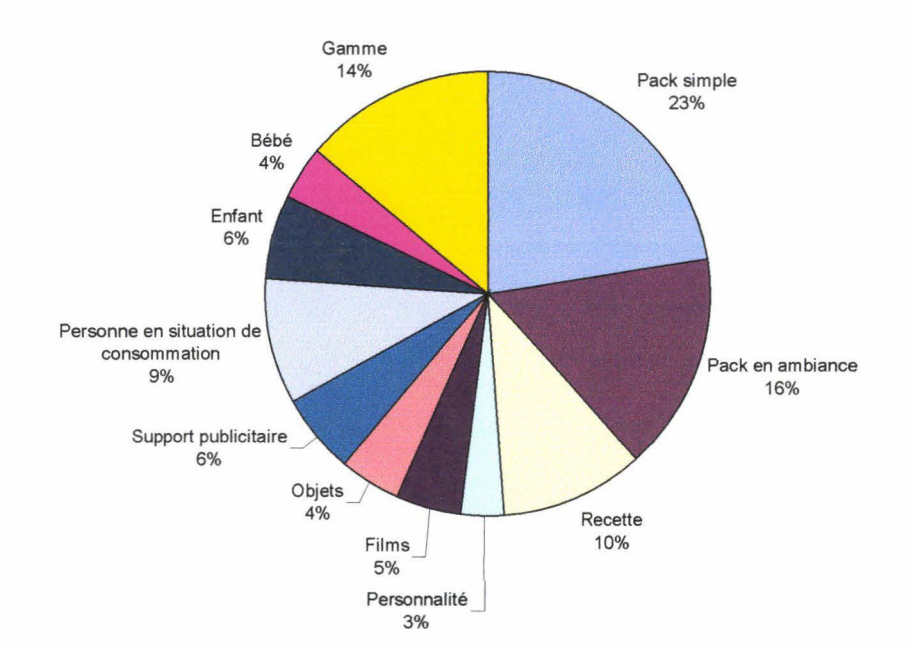

Thèmes jugés très intéressants

\*La description des images.

Les entretiens se sont donc révélés intéressants concernant la description des images. Une des questions consistait à faire décrire par la personne interrogée une image. A peu de choses près, tous les enquêtés ont utilisé la même technique pour décrire l'image que celle qui est pratiquée. Et sur les 8 personnes interrogées, il faut signaler que seulement la moitié consultent les fiches descriptives, mais les 8 personnes ont donné à peu près le même type de description. L'image concernée est la 101324, représentant une scène de petit déjeuner pour présenter les céréales Nesquik.

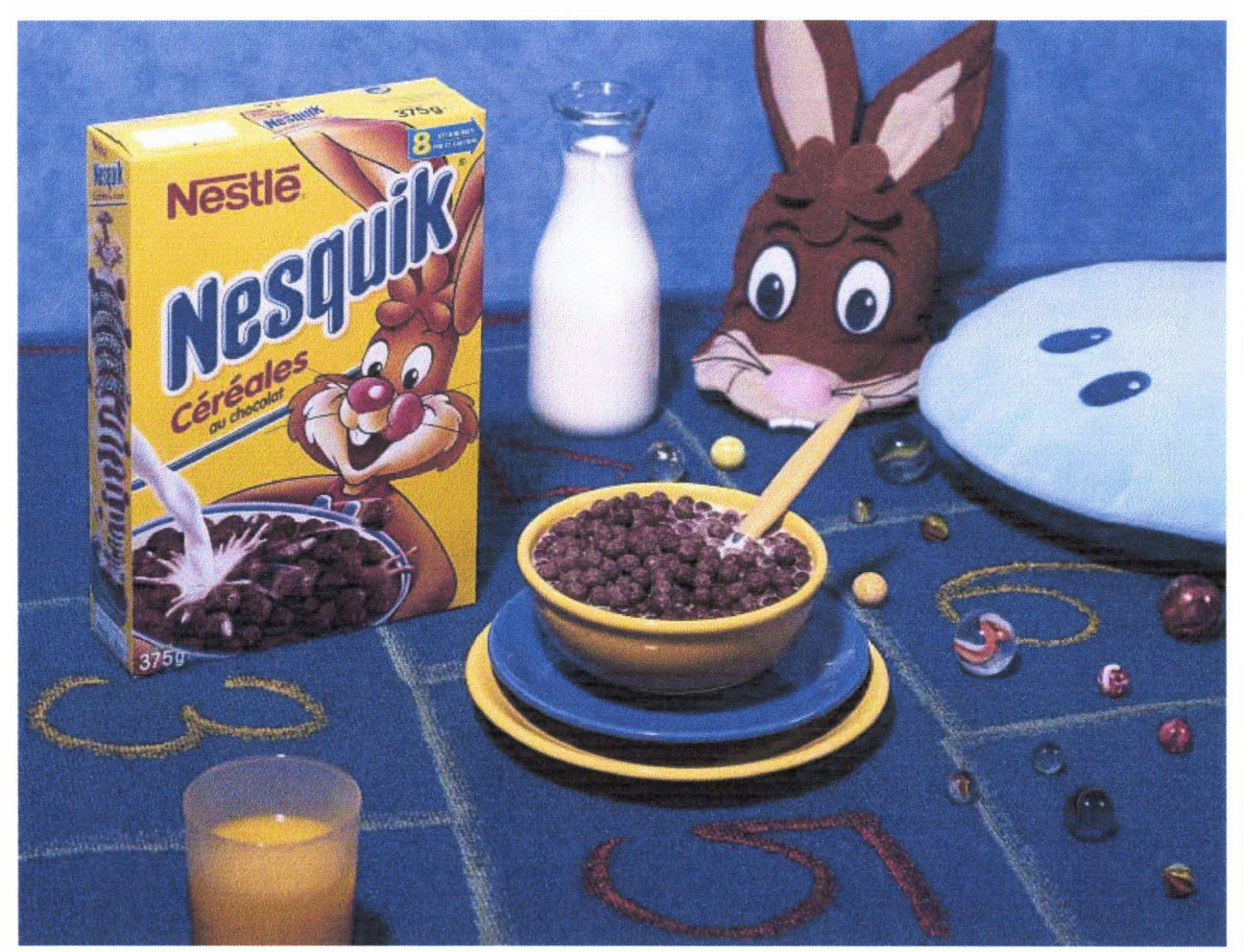

La description de cette image est la suivante : « AMBIANCE LUDIQUE BOUTEILLE LAIT CASQUETTE QUICKY COUSSIN TETE POISSON BILLES MARELLE BOL JAUNE MANCHE CUILLERE ASSIETTE SOUS TASSE BLEUE

VERRE JUS ORANGE». Celles données par les personnes interrogées lors des entretiens rejoignent à peu de chose près celle faites par les administrateurs, certes avec un vocabulaire moins précis, mais leurs descriptions reprennent l'essentiel des éléments présents sur l'image, dans un ordre assez aléatoire. Voici quelques exemples des descriptions faites par les personnes interrogées : «PAQUET DE CEREALE NESQUIK, BOL AVEC PRODUIT A L'INTERIEUR, JUS D'ORANGE, BOUTEILLE DE LAIT, CASQUETTE DE QUICKY, TAPIS, COUSSIN; REPRESENTE UNE CHAMBRE D'ENFANT», «MISE EN SITUATION PRODUIT NESQUIK PETIT DEJEUNER IDEAL POUR ENFANTS LAIT, JUS D'ORANGE, BILLE, CEREALES, CASQUETTE DE QUICKY, SUR UN TAPIS DE MARELLE », « CEREALES LAIT LAPIN BILLE ASSIETTE BLEUE JAUNE JUS D'ORANGE NAPPE BLEUE»,« PACK DE CEREALES NESQUIK MIS EN AMBIANCE AVEC BOL DE CEREALES, LAIT, JUS D'ORANGE, UNE CASQUETTE ET UN COUSSIN».

Concernant le vocabulaire de description, peu de remarques négatives ont été formulées, aussi bien durant les entretiens que dans les réponses au questionnaire. Celles-ci concernent surtout la faible différence qui peut exister entre deux libellés de produits similaires. Une plus grande rigueur est demandée à ce sujet. Concernant le vocabulaire employé dans *la* description candide des images, sur les huit personnes interrogées, 6 préconisent l'utilisation d'un vocabulaire généraliste par rapport au vocabulaire professionnel. 4 personnes pensent que *la* combinaison des deux peut être très utile, «pour que les personnes concernées retrouvent leurs images et que ceux qui travaillent ailleurs puissent les retrouver aussi », un autre témoignage venant préciser que « tous les services peuvent être amenés à l'utiliser et les différents services marketing n'[ emploient] pas tous les mêmes termes». Le vocabulaire généraliste est plus apprécié dans la mesure où *la* recherche «devient plus facile pour tout le monde» et que, lorsqu'on« recherche par mots, on utilise le vocabulaire de tous

53

les jours». Dans ce contexte, la méthode de description pratiquée aujourd'hui doit se poursuivre dans la mesure où elle privilégie le vocabulaire généraliste. Cette technique prévaut car les briefs ne parviennent pas toujours à la Banque et/ou ne sont pas formalisés. Le projet d'intégration du thesaurus se justifie alors pleinement : les équivalences possibles entre le vocabulaire professionnel Nestlé et Je vocabulaire généraliste peuvent alors tout à fait être gérées. D'autre part, il permettrait d'organiser toutes les équivalences de vocabulaire et toutes les hiérarchisations possibles des termes, afin d'améliorer le nombre de réponses positives. De plus, un glossaire des mots-clés a été suggéré; la proposition de présenter de manière visible le thesaurus en interface de consultation a été accueillie de manière mitigée lors des entretiens, «car ce serait plus long de faire défiler le menu que de taper les mots». 3 personnes l'utiliseraient surtout pour corriger des recherches qui n'auraient pas abouties, 2 personnes l'utiliseraient de manière directe. Une intégration du thesaurus en interface de consultation est donc à envisager, mais seulement en fonctionnement «invisible» pour les utilisateurs de la Banque Images, c'est à dire en ne le proposant pas comme outil direct de recherche.

Les non-utilisateurs ont pour l'instant relativement bien participé à cette enquête. Ce sont surtout des personnes qui connaissent la Banque Images, mais qui délèguent la recherche d'images ou qui se procurent les images par un autre canal. Les indications qu'ils nous apportent sur les services attendus d'une Banque Images concerne la conservation des documents mémoires de l'entreprise, et la mise à disposition rapide des images de l'entreprise.

Motif de non-consultation

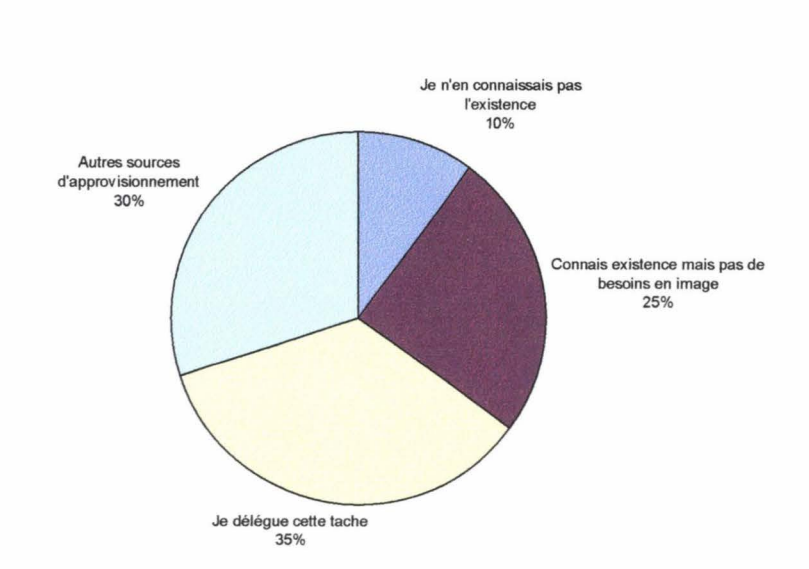

#### \*Conclusion

Cette enquête apporte pour l'instant un regard assez positif sur le fonctionnement et les services rendus par la Banque Images. La manière de décrire les images pour les mettre à disposition des clients est adaptée à la manière de chercher les images ; l'utilisation d'un vocabulaire généraliste permet de retrouver facilement les images. L'intégration d'un thesaurus en phase d'indexation et de recherche permettrait d'améliorer le nombre de réponses positives. Quand à l'interface de recherche, elle est assez bien jugée, même si les personnes interrogées durant les entretiens reconnaissent ne pas utiliser toutes les listes déroulantes offertes. Celles qui ne sont jamais utilisées sont « ANGLE DE VUE », « DA TE », « MARQUE-MERE » ; les autres connaissent des utilisations plus aléatoires ; la modification des écrans de recherche doit donc prendre en compte ces deux facteurs.

### V-LA RECHERCHE DU NOUVEAU LOGICIEL

Avant de commencer cette partie, quelques points doivent être précisés: ce projet n'a pu être mené dans son ensemble au cours de ce stage. Le projet suit son déroulement, et aucune décision n'a encore été arrêtée. D'autre part, comme la prospection auprès des éditeurs de logiciels se poursuit, les sociétés qui ont déjà été contactées ne seront pas mentionnées dans ce rapport.

#### 1-Buts

Actuellement, le fonctionnement de la Banque Images se déroule de la manière suivante: l'indexation se fait dans Access, puis l'extraction de base texte est envoyée sous une application SQL de Microsoft. Le principal inconvénient de ce système, c'est qu'il repose sur un nombre trop important d'applications spécifiques. Le but principal de ne plus indexer sous Access réside donc dans la volonté d'utiliser un logiciel documentaire. Le projet est donc de transférer la partie indexation gérée actuellement sous Access vers un logiciel documentaire, mais de conserver pour l'instant l'interface client existante.

Les grandes critères de sélection du nouveau logiciel sont la gestion en grand nombre des images sous tous types de formats, la gestion des fichiers vidéos ainsi que la gestion des fichiers sonores, ces d'eux derniers points correspondant à des développements possibles de la Banque Images. D'autre part, d'un point de vue informatique qui ne sera pas détaillé ici, la gestion de toutes les normes de transfert, type IPTC, était un autre critère déterminant. D'un point de vue documentaire, l'intégration d'un thesaurus était une des grandes demandes. Les frais de transfert et de mise en place du nouveau logiciel représentent enfin un élément important de la recherche, en raison des

57

développement en cours au sein de Nestlé : d'ici 2 à 3 ans doit être mis en application le projet Globe, vaste plan de restructuration de l'organisation de Nestlé au niveau mondial. Cette réorganisation passera notamment par le maintien ou non de certains services. La solution recherchée ne serait donc valide avec certitude que quelques années.

### 2-Première phase de recherche: le salon !DT/NET 2002.

Le salon de l'information numérique se tenait les 4,5 et 6 juin 2002 à Paris. Il représentait un excellent moyen de se familiariser avec le panel des logiciels de gestion documentaire, et d'assister à quelques démonstrations. Le premier ciblage des éditeurs de logiciels s'est fait grâce à la liste des exposants disponibles sur le site d'IDT/NET<sup>4</sup>. Parmi ceux-ci, j'ai d'abord repéré les éditeurs de logiciels documentaires capables de gérer des photothèques, puis les éditeurs de GED. Ce premier ciblage a permis de repérer 6 prestataires intéressants. Un premier repérage au salon a permis de prendre un contact purement informatif avec les sociétés ciblées. Plusieurs démonstrations ont permis de restreindre les sociétés réellement intéressantes. Une deuxième visite, cette fois en présence de Monsieur Clément a eu lieu le lendemain, cette fois avec prise de rendez-vous.

3 sociétés ont pris contact avec la Banque Images suite à notre venue sur leur stand. L'un des rendez-vous, en complément avec la documentation reçue sur le produit proposé par cette société, a montré que la solution proposée était beaucoup trop complexe pour le fonctionnement général de la Banque Images. Ce logiciel, s'apparentant plutôt à une solution portail, ne convenait pas dans la mesure où il propose des fonctionnalités trop complexes pour la Banque Images,

 $4$  Adresse: www.idt.fr, site consulté le  $4/06/02$ .

fonctionnalités qui n'auraient pu être mises en œuvre dans le cadre de la simple Banque Images. Les deux autres logiciels sont des logiciels documentaires plus simples dont les fonctionnalités sont tout à fait adaptées à la *«* petite » structure qu'est la Banque Images de Nestlé France. Paramétrables et capables de gérer tous types de fichiers, ils sont assez simples d'utilisation, comme nous avons pu le constater lors des démonstrations auxquelles nous avons pu assister au salon IDT. Les rencontres chez Nestlé avec les représentants respectifs de ces deux sociétés ont consisté en une démonstration du fonctionnement de la Banque Images actuelle, afin de bien en faire comprendre les modalités de fonctionnement et de voir si la reprise du système actuel était faisable. A la suite de ces deux rendez-vous, nous avons reçu au cours de l'été les propositions de devis de la part de ces deux sociétés. 30 000 euros d'un côté, 23 000 de l'autre: cela atteint des budgets que Nestlé France peut se permettre d'investir, et acceptables dans une perspective courte d'application.

#### 3-Deuxième phase: prospection sur Internet.

Le salon IDT/NET et les rencontres avec les 3 sociétés ont permis de mieux repérer les possibilités des logiciels disponibles sur le marché. Les recherches que j'ai mené dans les moteurs de recherches Google et Lycos, avec les mots-clés LOGICIELS PHOTOTHEQUE. Cette recherche a apporté un grand nombre de réponses peu satisfaisantes, les pages présentées n'évoquant qu'allusivement des logiciels ne permettant pas forcément de gérer des photothèques.

J'ai donc poursuivi ma recherche en utilisant les catégories de l'annuaire Yahoo. Dans la catégorie «Services» de «Commerce et économie» se trouve une rubrique «Gestion documentaire». Cette rubrique fournit une liste de 50 adresses. Une fois le tri effectué pour repérer les prestataires de logiciels de GED, j'ai examiné le site des entreprises proposant des logiciels capables de gérer une photothèque. Un des critères importants correspondait à la capacité de gérer les normes de transfert type IPTC, FTP,... Deux logiciels semblaient alors correspondrent. Le contact n'avait pas encore été pris avec ces deux sociétés au moment de la fin du stage.

Le projet suit son cours ; une fois les entreprises intéressantes sélectionnées, la décision sera subordonnée aux appréciations du service informatique, afin d'examiner la compatibilité avec l'ensemble du système informatique de Nestlé; enfin la demande de budget sera faite.

### **CONCLUSION**

Toutes les tâches relatives à l'indexation ont pu être menées et avec la nouvelle méthode de description de l'image, la liste des adjectifs de sentiment, la nouvelle liste des ambiances, l'indexation peut désormais se faire de manière plus organisée et efficace. Même si le thesaurus n'est pas encore applicable, étant donné que le projet de changement de logiciel suit son cours, la structure de base est tout de même créée.

La gestion d'un tel projet demande beaucoup d'organisation. Mais c'est l'occasion de mettre en pratique une grande part des enseignements théoriques de la maîtrise. D'autre part, l'autonomie et la responsabilité qui m'ont été confiées m'ont amenée à devoir prendre des décisions et ainsi de gagner en confiance. Enfin, cela a été l'occasion d'évoluer dans une structure importante où il faut prendre en compte de multiples enjeux ; cette expérience m'a montré qu'il est important de pouvoir analyser une information selon les différents points de vue et utilisations.

## **ANNEXES**

 $\sim \sqrt{2}$ 

## **Annexe 1:**

## **Planning prévisionnel du déroulement du stage.**

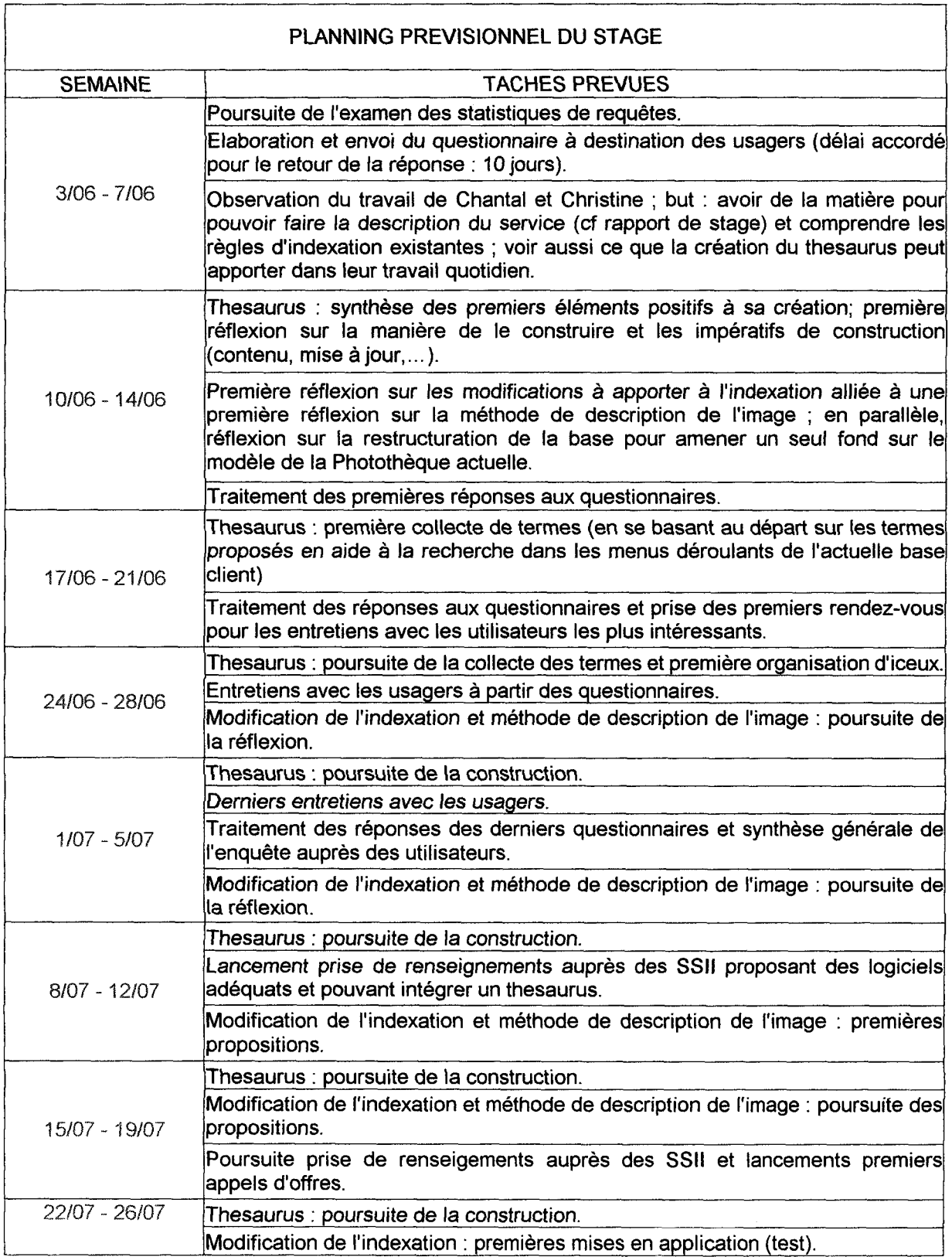

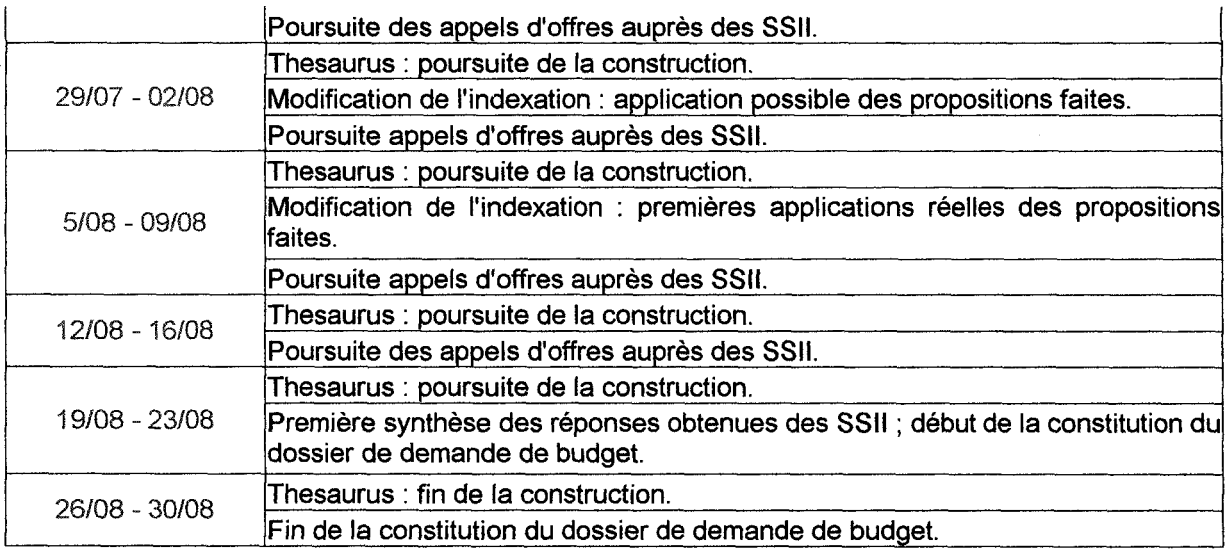

 $\label{eq:2.1} \frac{1}{\sqrt{2}}\int_{\mathbb{R}^3}\frac{1}{\sqrt{2}}\left(\frac{1}{\sqrt{2}}\right)^2\frac{1}{\sqrt{2}}\left(\frac{1}{\sqrt{2}}\right)^2\frac{1}{\sqrt{2}}\left(\frac{1}{\sqrt{2}}\right)^2.$ 

## Annexe 2:

Questionnaire de l'enquête de besoin envoyé par mail.

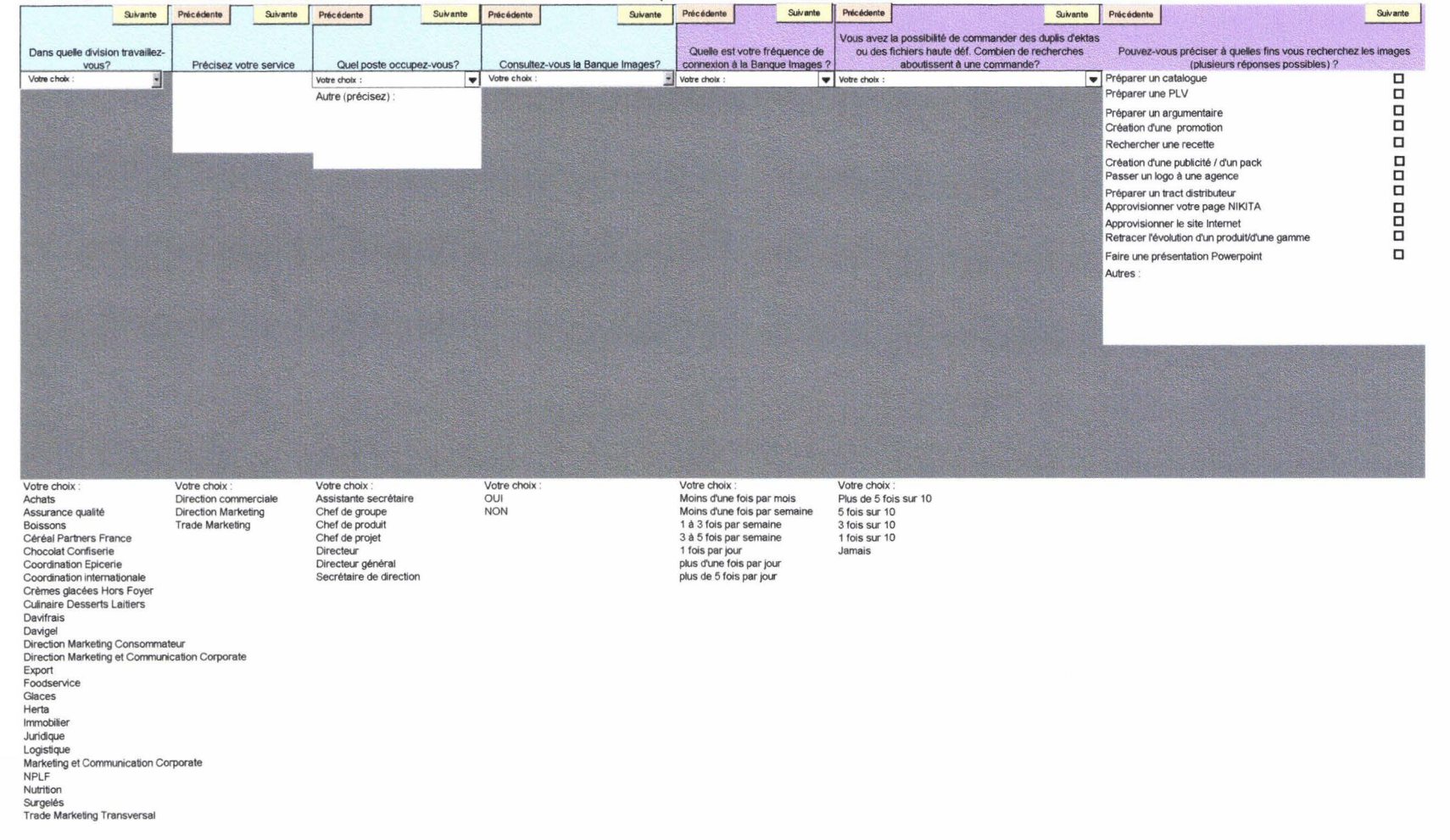

#### CONSULTATION DU PERSONNEL DE NESTLE FRANCE CONCERNANT LA BANQUE IMAGES PATRIMOINE

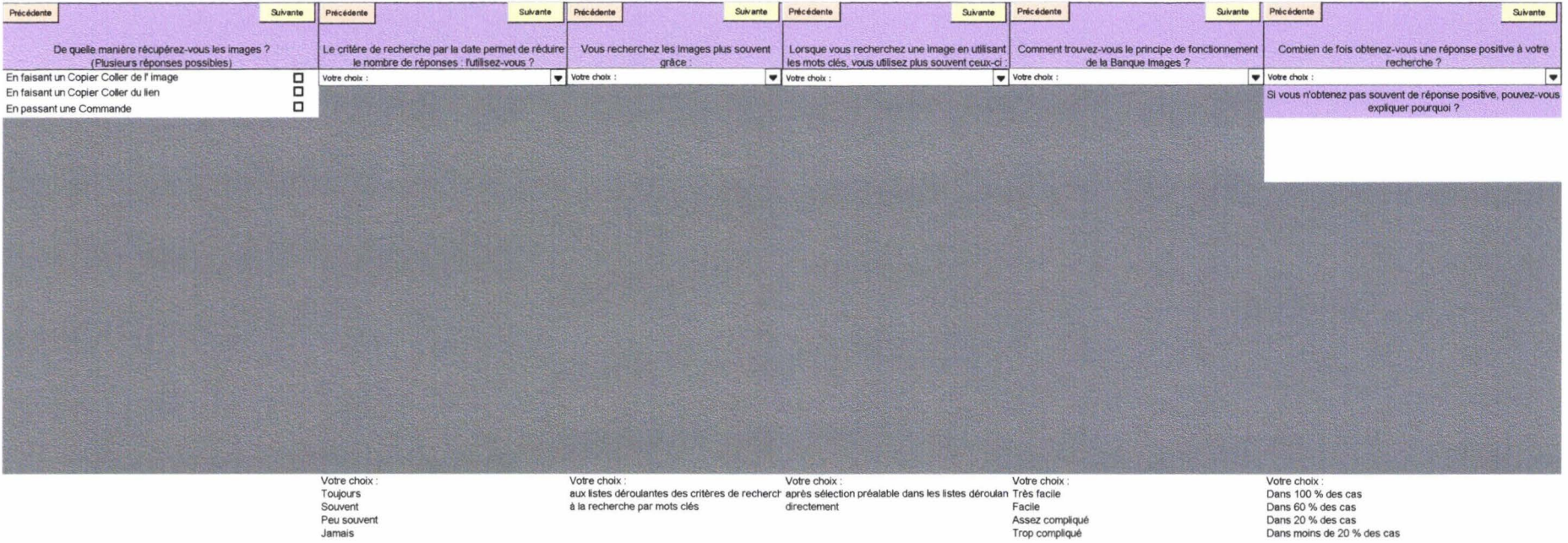

Trop compliqué

Jamais

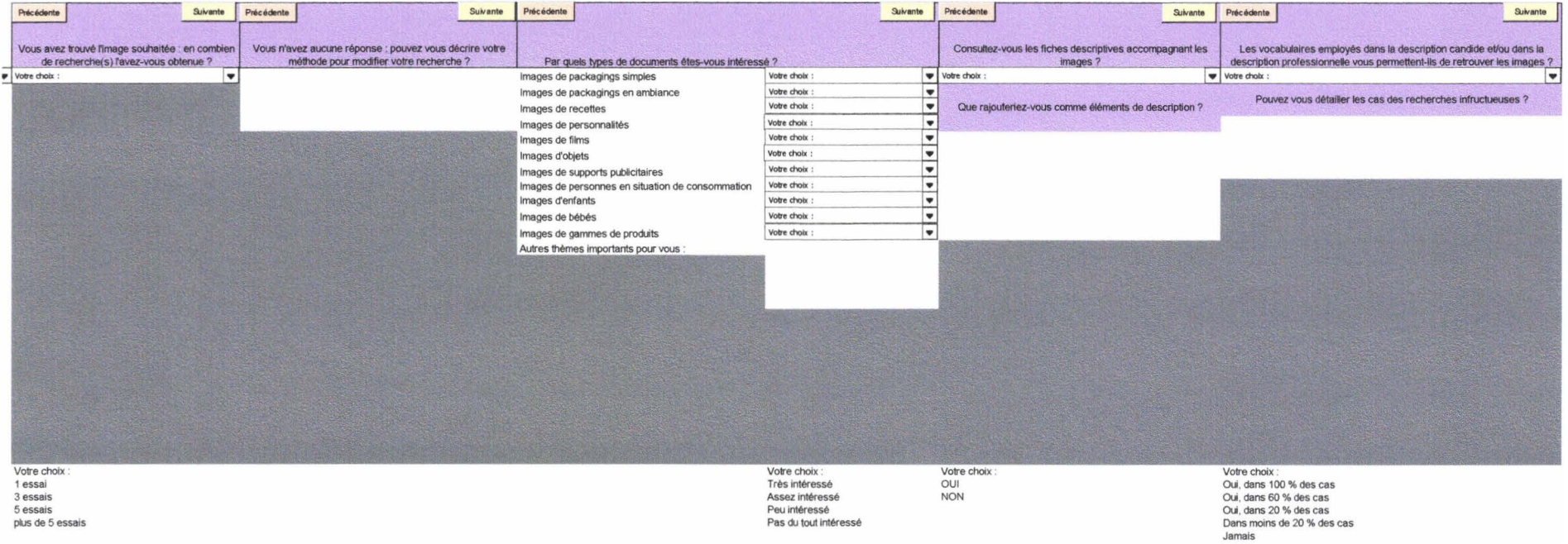

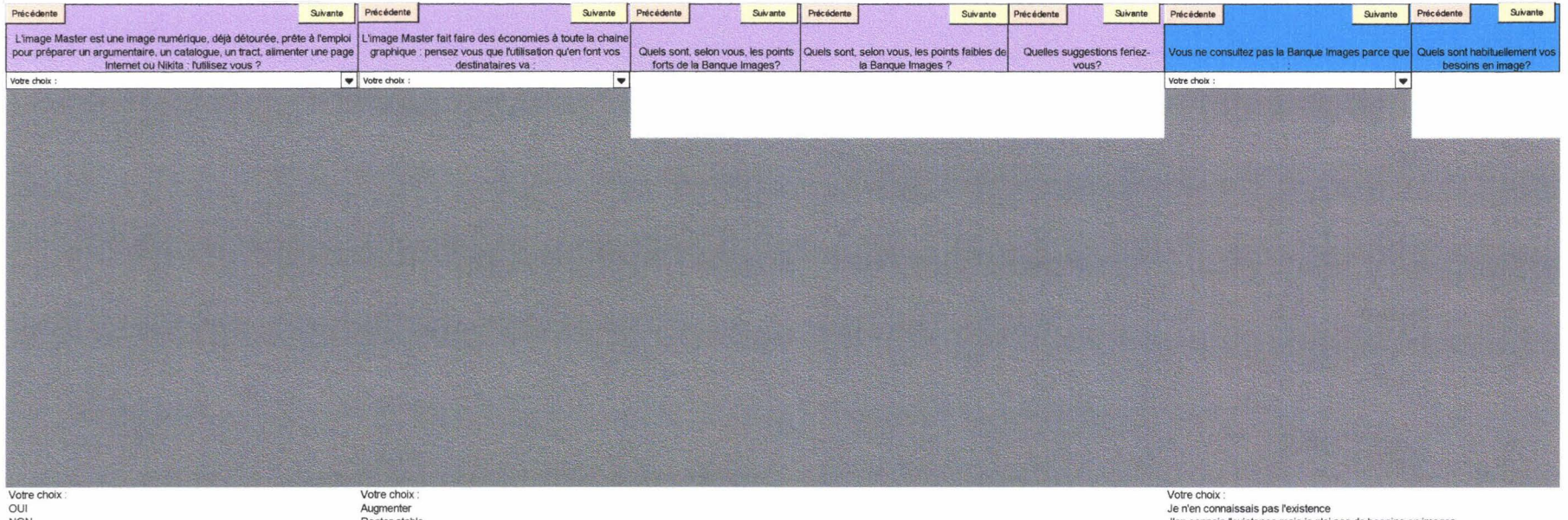

**NON** 

Rester stable<br>Diminuer<br>Devenir systématique

J'en connais l'existence mais je n'ai pas de besoins en images<br>J'en connais l'existence mais je n'ai pas de besoins en images<br>Je n'y ai pas trouvé ce que je cherchais<br>J'ai d'autres sources d'approvisionnement en images

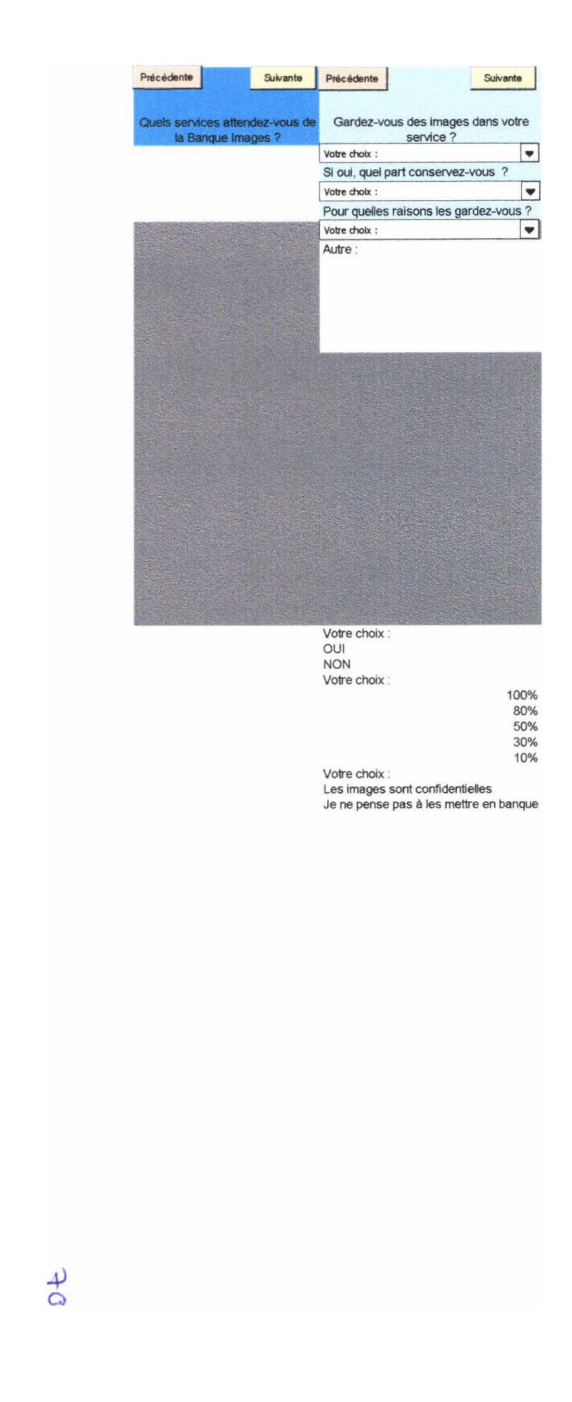
# **Annexe 3:**

Comparaison des listes d'ambiances.

Liste initiale:

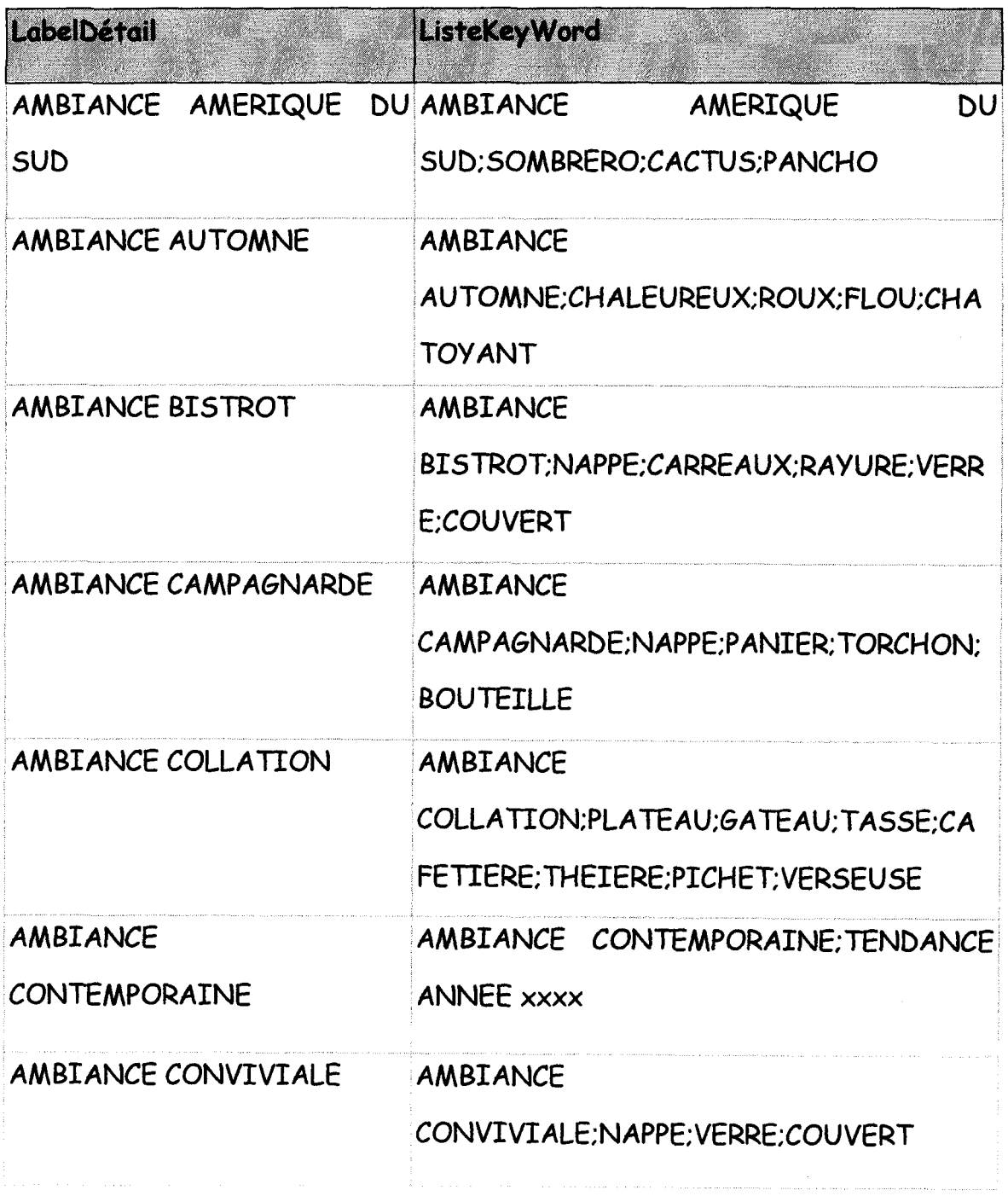

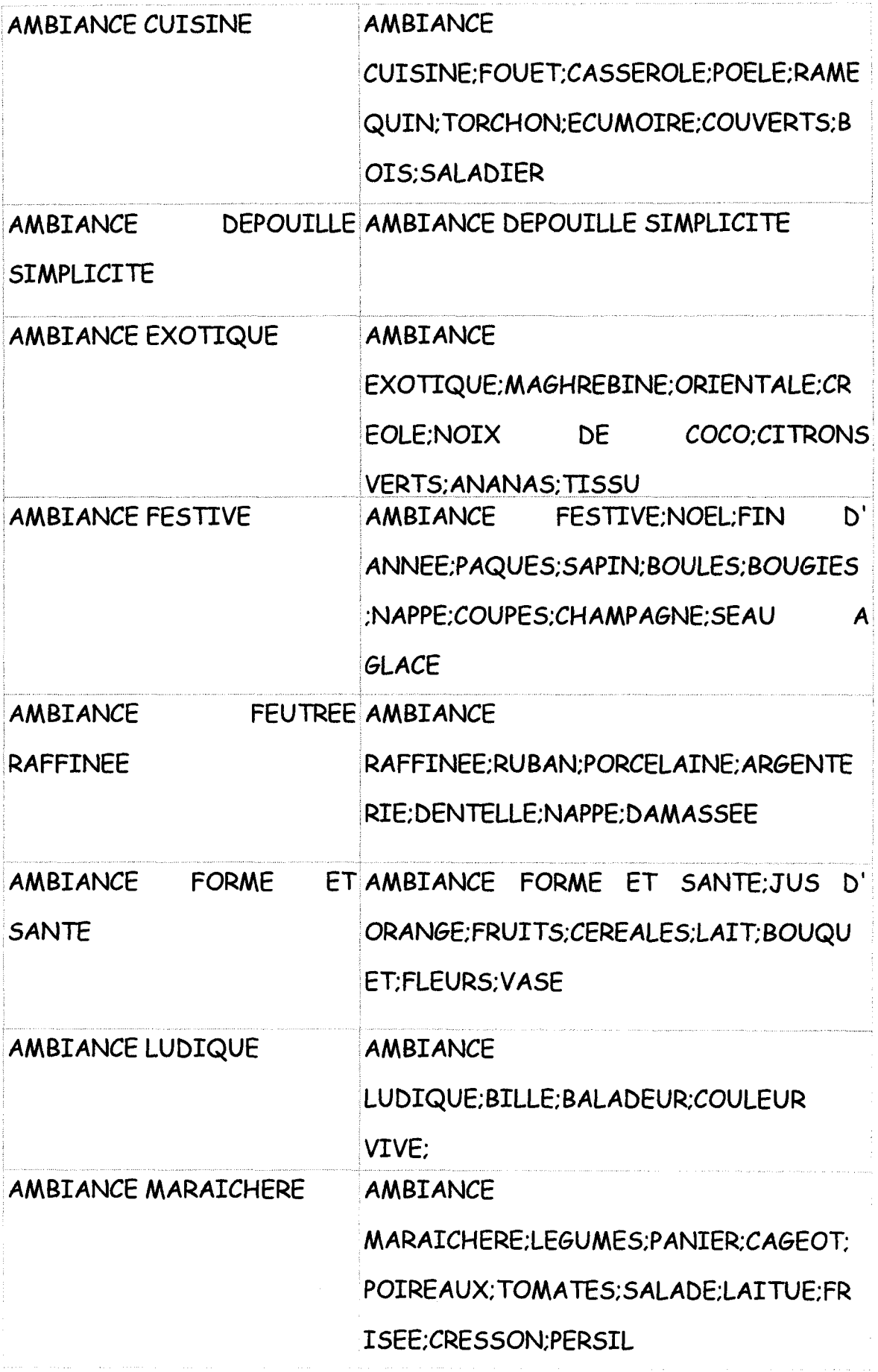

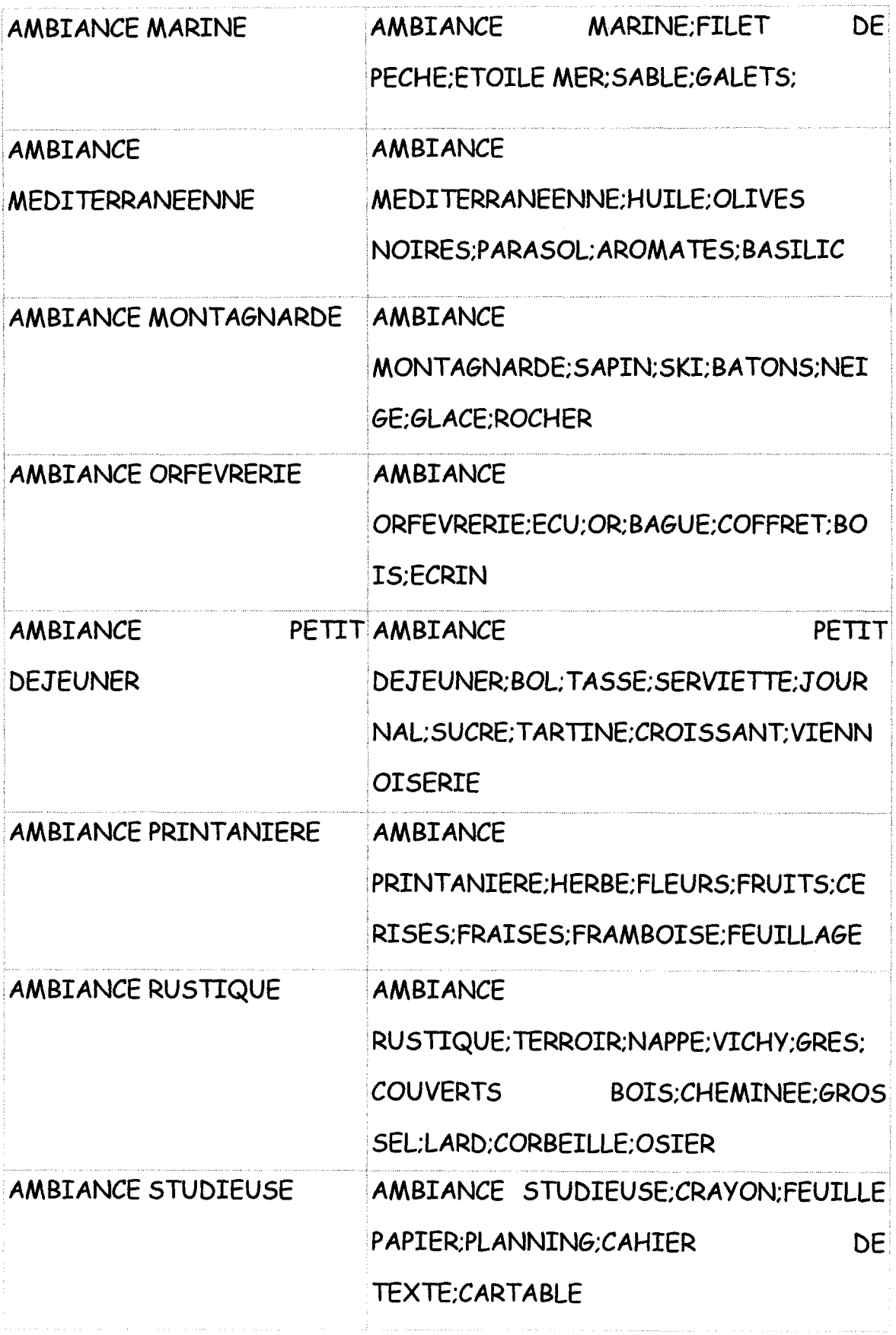

Nouvelle liste (les slash servent à séparer le nom de l'ambiance, ses sousdécoupages éventuels, ainsi que la liste des termes caractérisant l'ambiance):

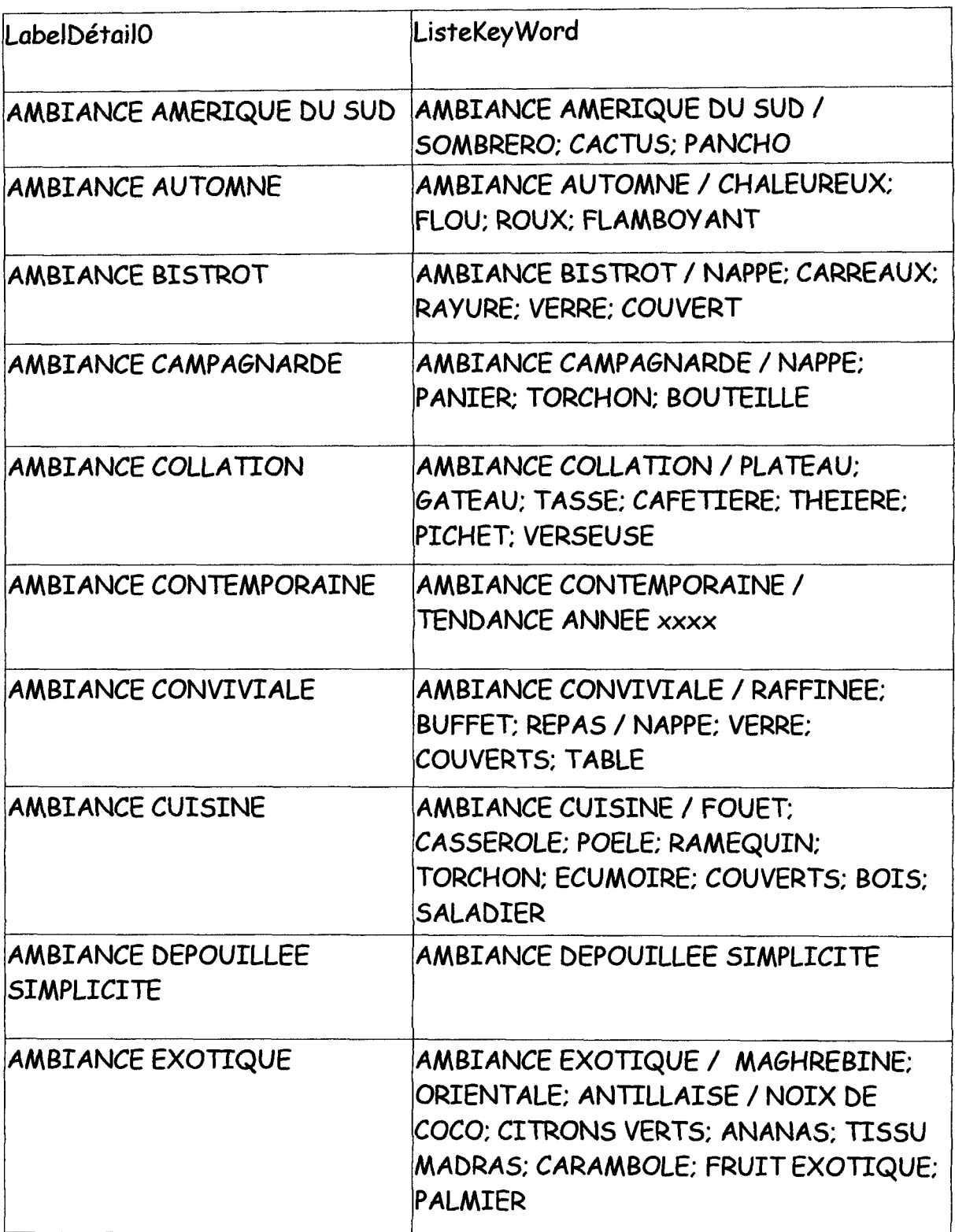

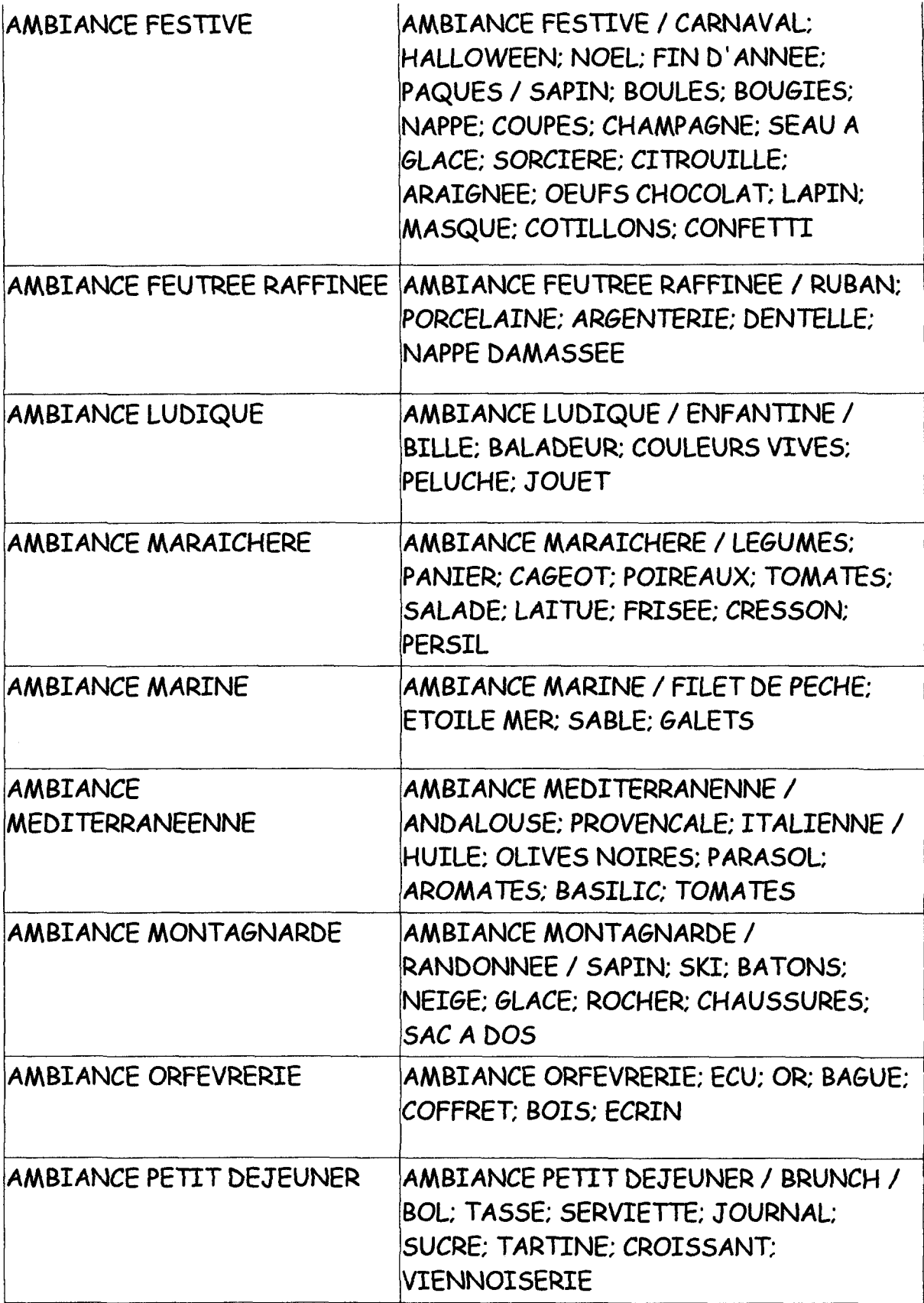

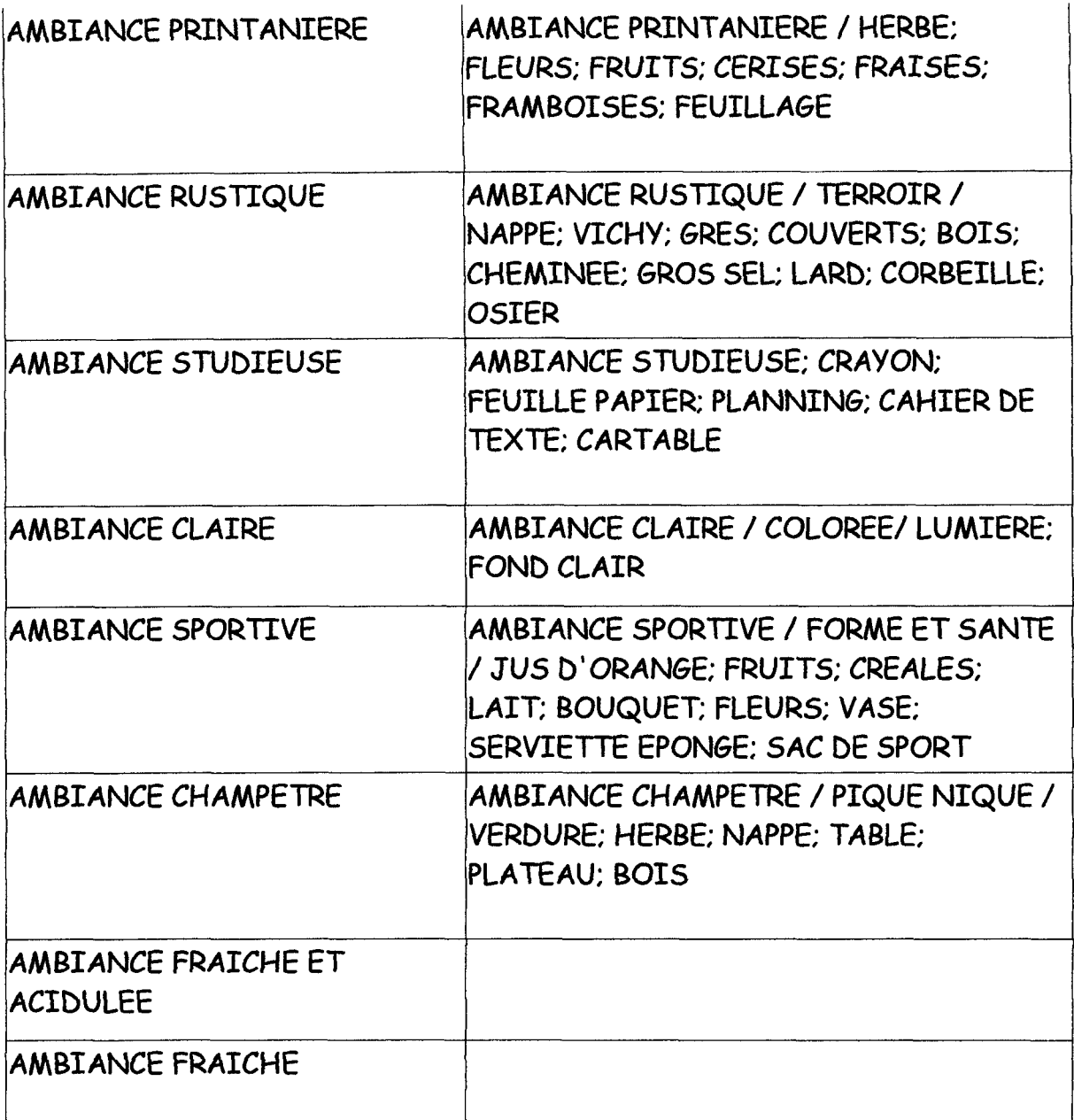

 $\frac{1}{\sqrt{2}}\frac{1}{\sqrt{2}}$ 

## **Annexe 4:**

Thesaurus de la Banque Images de Nestlé France

 $\mathcal{A}^{\mathcal{A}}$ 

Liste hiérarchique : Vocabulaire professionnel Alimentaire Cuisine Aliment Loisir Géographie Personnes et comportements Objets Nature

Liste alphabétique

Restriction au champ sémantique « Vocabulaire professionnel »

PACKAGING

PACKAGING SIMPLE PACKAGING EN AMBIANCE TYPE DE PACKAGING

BAC BALLOTIN **BARQUETTE** BERLINGOT BIDON BOITE **BOL** BOMBE **BOUTEILLE** BRIQUE ETIQUETTE ETUI FLACON HABILLAGE PACK POCHE POT SAC SACHET COFFRET DOSETTE TUBE

#### PERSONNAGE

YOCO GROQUIK QUICKY OURS BLEU NESTLE GENIE CROUSTIBAT KIM DISNEY

#### **JOCUMENT**

PHOTOGRAPHIE LOGO SUPPORT

AFFICHE COFFRET **CONCOURS** COUPONNJNG ECHANTILLON FICHE RECETTE MAlLING MENU MERCHANDISING OBJET PRESSE

**MICKEY** 

DINGO EP GOOFY

IMAGE

IMAGE ANIMEE FOND IMAGE FIXE FlOU ARTISTIQUE

SON

### FLEURISTE FROMAGER JARDINIER **JOURNALISTE** PAYSAN PROFESSEUR UNIVERSITE SERVEUR VENDEUR REPRESENTANT MEDECIN EP DOCTEUR<br>
PROFESSEUR
EP MAITRE D' EP MAITRE D'ECOLE EVENEMENT SALON EXPOSITION CONGRES INAUGURATION REPORTAGE FESTIVAL ENTREPRISE

BOULANGER-PATISSIER

CHEF CUISINIER CUISINIER

BATIMENT

**RESTAURATION** 

COMMUNICATION

**PERSONNEL** 

ADJOINT

METIER

SECRETAIRE **COLLABORATRICE** 

BATIMENT SERVICE NESTLE

USINE **COMMERCE** SIEGE SOCIAL **HABITATION** 

RESTAURANT

CAFETERIA

MAILING CLUB NESTLE

DIRECTEUR

DIRECTEUR

MANIFESTATION REUNION

### Restriction au domaine« Alimentation»: Restriction au champ sémantique« Aliment» du domaine« Alimentation» :

ALIMENT FRUIT AGRUME CITRON CLEMENTINE ORANGE PAMPLEMOUSSE FRAISE FRAMBOISE PECHE PRUNE POMME **GROSEILLE** MURE POIRE BANANE CERISE RAISIN GRAPPE DE RAISIN ABRICOT VIANDE **BCEUF** CHEVAL CHEVRE MOUTON LAPIN AGNEAU PORC VEAU VOLAILLE POULE POULET COQ DINDE **CANARD CRUSTACE** CRABE LANGOUSTE **HOMARD ECREVISSE CREVETTE** POISSON CALMAR EP CALAMAR THON CABILLAUD **MORUE** SAUMON ANGUILLE SARDINE MAQUEREAU ROUGET LEGUME **CHAMPIGNON** 

CHAMPIGNON DE PARIS BOLET CEPE GIROLLE MORILLE CHAMPIGNON NOIR CHAMPIGNON A LA CREME

AIL

GOUSSE D'AIL

OIGNON ECHALOTE POIVRE

POIVRON POMME DE TERRE HARICOT

HARICOT BLANC HARICOT ROUGE HARICOT VERT

GRAIN DE POIVRE

FEVE **CAROTTE** TOMATE BETTERAVE POIREAU CELERI

> CELERI EN BRANCHE CELERI RAVE

SALADE

FRISEE LAITUE **SCAROLE** FEUILLE DE CHENE BATAVIA

POIS CASSE LENTILLE POIS CHICHE

AROMATE

BASILIC PERSIL THYM **CIBOULETTE** ROMARIN

### CUMIN

**CEREALE** 

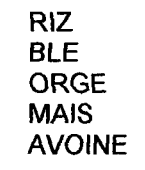

PAIN PAIN DE SON PAIN DE CAMPAGNE

**SAUCE** 

**SUCRE** BECHAMEL **BEARNAISE BOLOGNAISE** MAYONNAISE

SUCRE CANDI

MENTHE

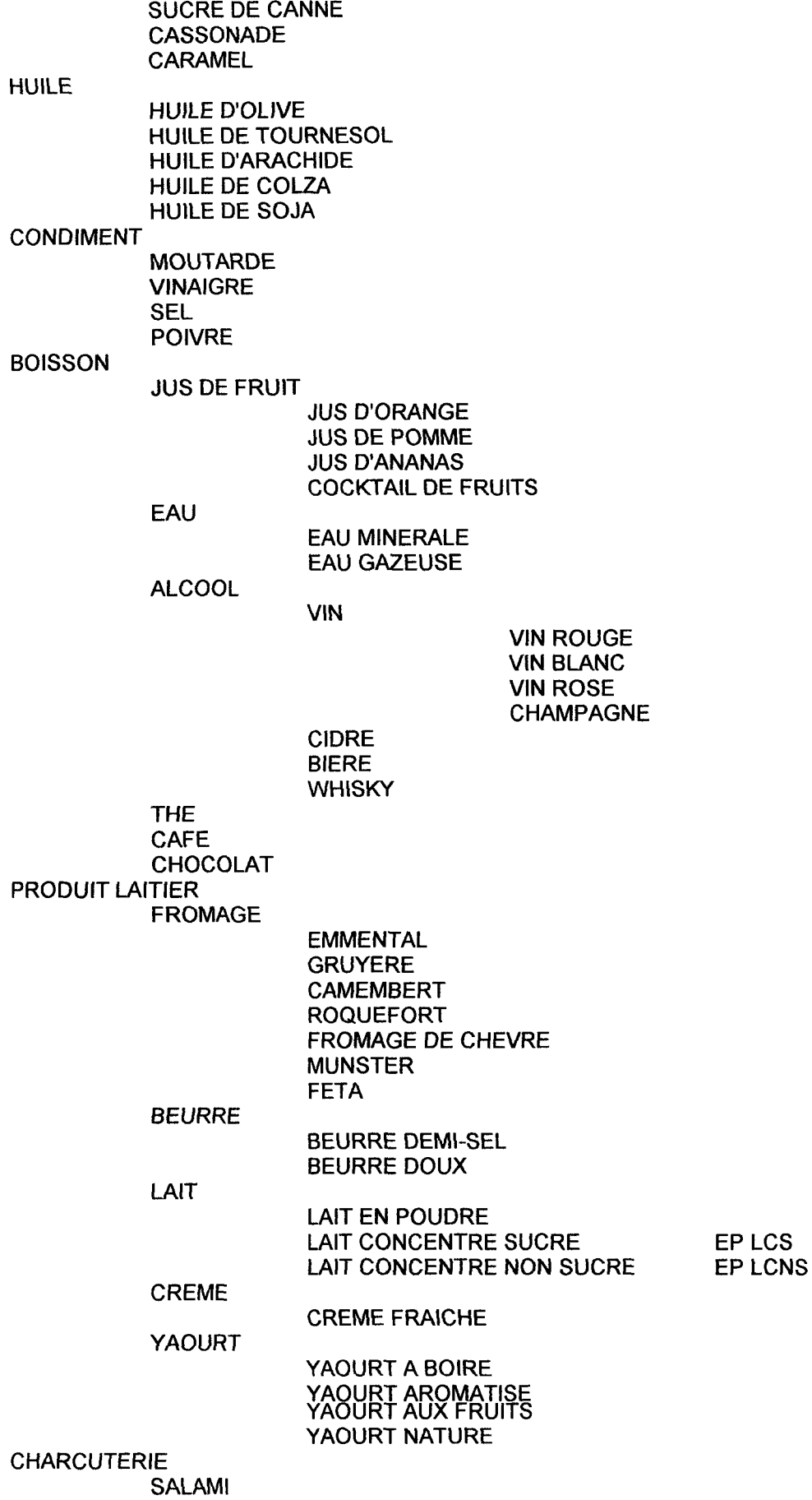

82

BACON JAMBON SAUCISSE SAUCISSON Restriction au domaine« Alimentation» : Restriction au champ sémantique« Cuisine» du domaine« Alimentation» :

CUISINE

VAISSELLE **ASSIETTE** COUVERT

#### COUTEAU CUILLERE

CUILLERE A SOUPE CUILLERE A CAFE CUILLERE A DESSERT

FOURCHETTE COUVERT A POISSON

VERRE

**VERRE A VIN** VERRE A EAU VERRE A PIED

TASSE

SOUS-TASSE POT

> POT A LAIT **THEIERE**

MUG

USTENSILE

CASSEROLE<br>FAITOUT FAITOUT EP FAIT-TOUT VA MARMITE CHINOIS CISEAU DE CUISINE COMBI CUIT-VAPEUR **COUTEAU** EPLUCHEUR ECUMOIRE FOUET PASSOIRE PELLE A TARTE SPATULE LOUCHE MOULE COUTEAU A DESOSSER EP ECONOME EPECUMETIE MOULE A CAKE MOULE A CHARLOTTE TOURTIERE EP MOULE A TARTE MOULE A SAVARIN CUILLERE EN BOIS POELE<br>MARMITE **VA FAITOUT** ROULETTE A DECOUPER RECIPIENT PLAT RAMEQUIN SALADIER COUPE COUPELLE PLANCHE A DECOUPER ACCESSOIRE DE CUISINE GANT DE CUISINE MANIQUE LIVRE DE CUISINE

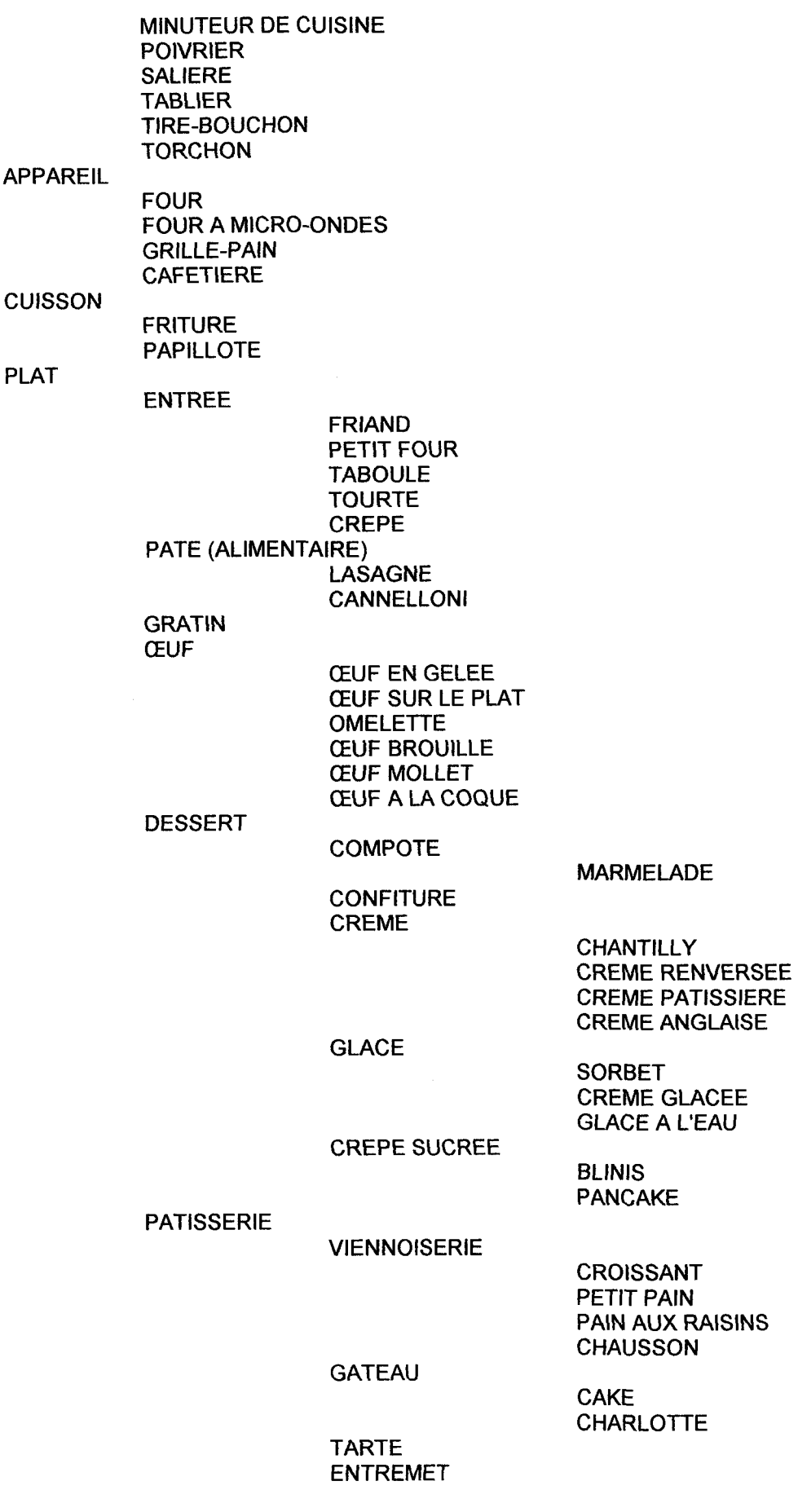

**FLAN CLAFOUTIS FAR BRETON** FAR AUX PRUNEAUX **CREME CREMES AUX ŒUFS CREME BRULEE** PETIT CHOU **PROFITEROLLE BRIOCHE** 

### Restriction au domaine « Loisir » :

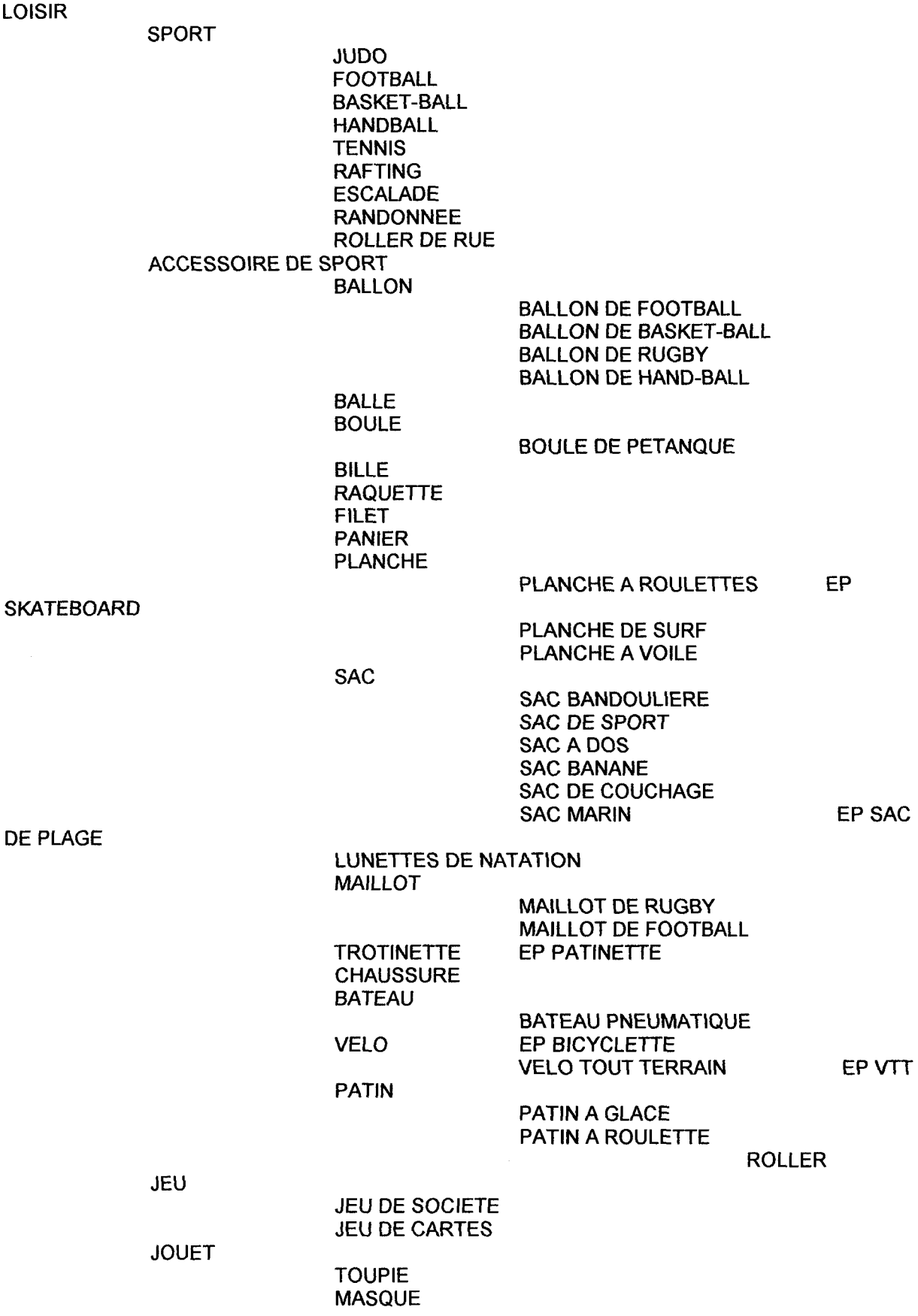

LIEU FETE FIGURINE PELUCHE PARC PARC DISNEY STADE DE FRANCE ROLLAND-GARROS NOEL HALLOWEEN SAPIN DE NOEL PERE NOEL **GUIRLANDE SORCIERE CITROUILLE** FANTOME CHAUVE-SOURIS EP EURODISNEY

ARAIGNEE

PAQUES

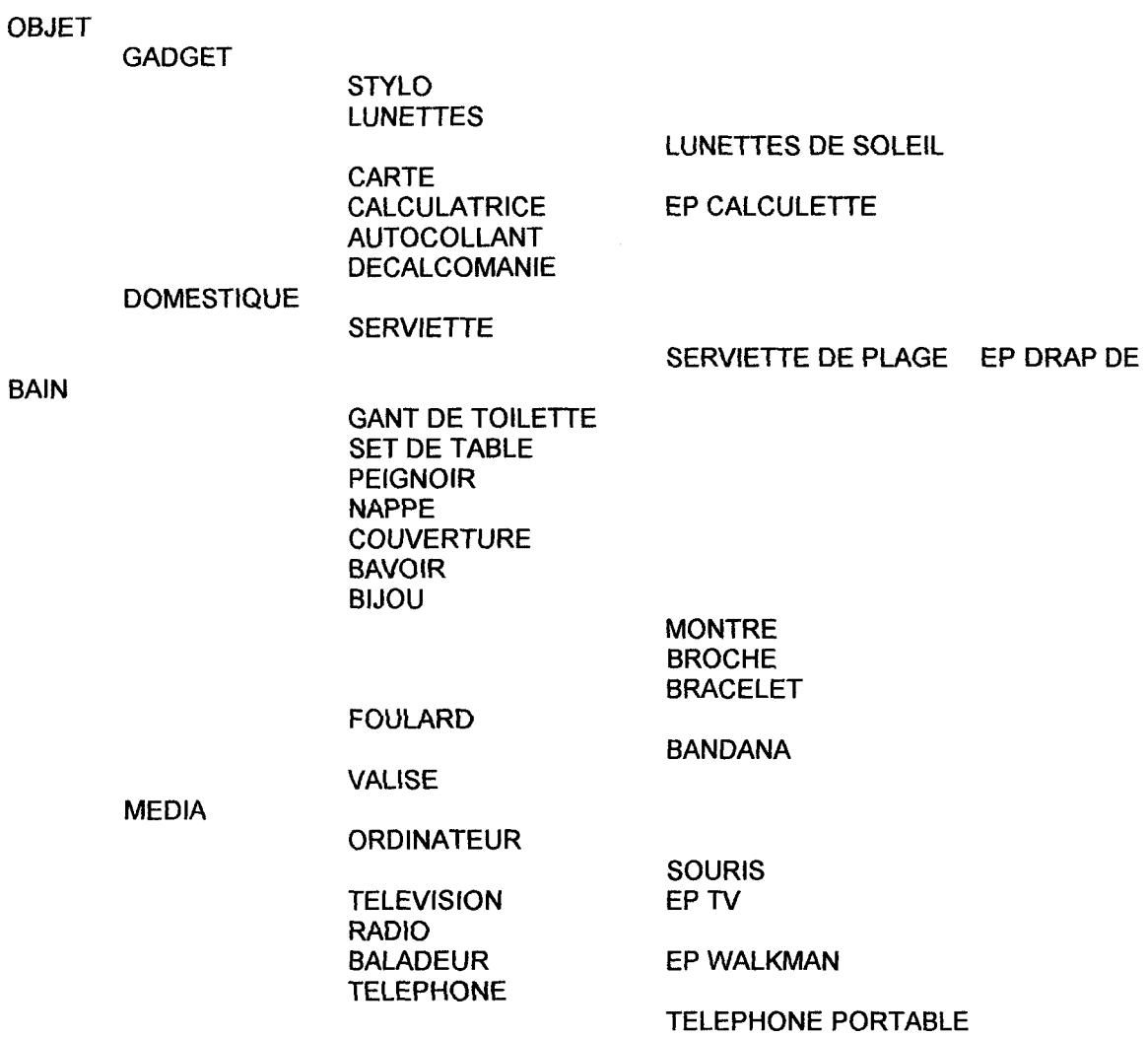

### Restriction au domaine« Nature»:

NATURE

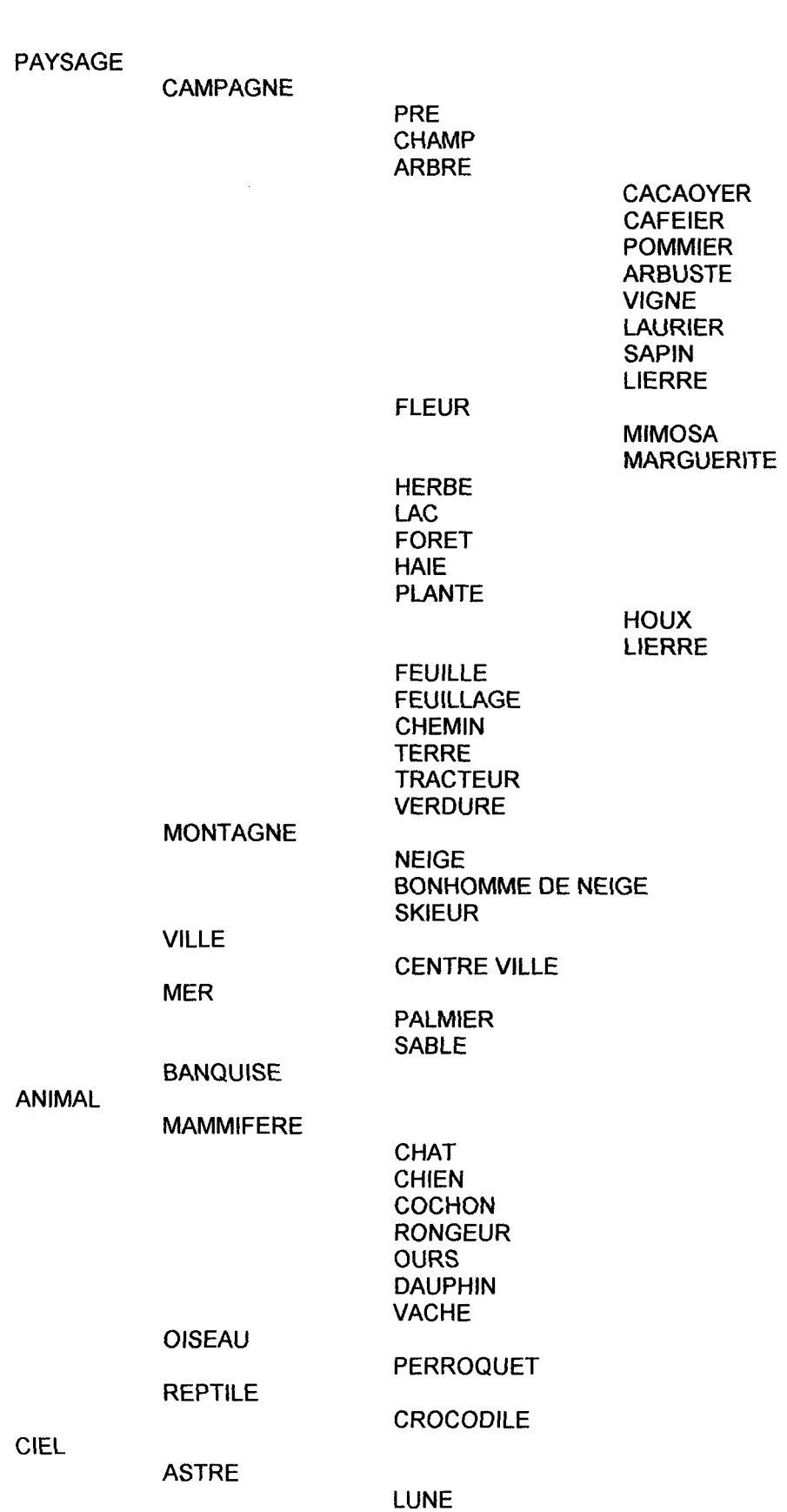

SOLEIL

 $\sim 10^{-1}$ 

### **ETOILE**

#### **ETOILE FILANTE**

PLANETE

COUCHER DE SOLEIL **COURS D'EAU** FLEUVE<br>RIVIERE

### Restriction au domaine« Géographie»:

### GEOGRAPHIE

PAYS

AFRIQUE DU SUD **ITALIE** NOUVELLE ZELANDE COTE D'IVOIRE

REGION

ANTILLES-GUYANE LA REUNION NORMANDIE VILLE (MUNICIPALITE) NOISIEL MARNE LA VALLEE

Restriction au domaine« Personnes et comportements»:

PERSONNES ET COMPORTEMENTS

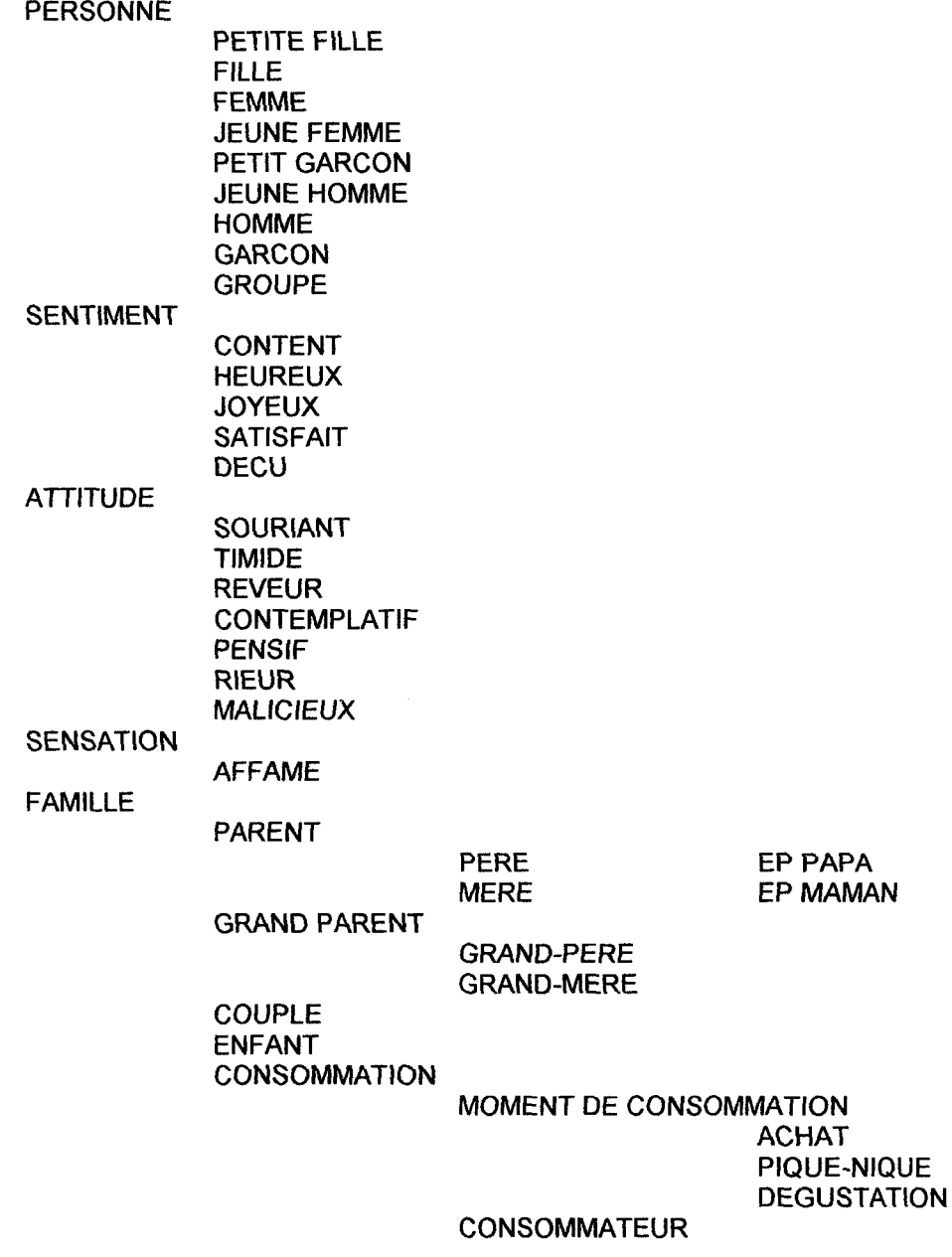

# LISTE ALPHABETIQUE

 $\hat{\lambda}$ 

ABRICOT ACCESSOIRE DE CUISINE ACCESSOIRE DE SPORT ACHAT AFFAME AFFICHE AFRIQUE DU SUD AGNEAU AGRUME AIL ALCOOL ALIMENT ANGUILLE ANIMAL ANTILLES-GUYANE APPAREIL APPLE MINIS ARAIGNEE ARBRE ARBUSTE AROMATE ASSIETTE ASTRE **ATTITUDE** AUTOCOLLANT AVOINE **BAC** BACON BALADEUR BALLE BALLON BALLON DE BASKET -BALL BALLON DE FOOTBALL BALLON DE HAND-BALL BALLON DE RUGBY BALLOTIN BANANE **BANDANA** BANQUISE **BARQUETTE** BASILIC BASKET -BALL BATAVIA BATEAU BATEAU PNEUMATIQUE BATIMENT BAVOIR BEARNAISE BECHAMEL BERLINGOT BETAIL BETTERAVE BEURRE BEURRE DEMI-SEL BEURRE DOUX **Bicyclette** BIDON BIERE BIJOU BILLE

BLE BLINIS **BŒUF** BOISSON BOITE BOL BOLET BOLOGNAISE BOMBE BONHOMME DE NEIGE BOULANGER-PATISSIER BOULE BOULE DE PETANQUE BOUTEILLE BRACELET BRIOCHE BRIQUE BROCHE **CABILLAUD CACAOYER** CAFE CAFEIER CAFETERIA **CAFETIERE** CAKE Calamar CALCULATRICE **Calculette** CALMAR CAMEMBERT CAMPAGNE CANARD CANNELLONI CARAMEL **CAROTTE** CARTE CASSEROLE CASSONADE CELERI CELERI EN BRANCHE CELERI RAVE CENTRE VILLE CEPE CEREALE **CERISE** CHAMP CHAMPAGNE **CHAMPIGNON** CHAMPIGNON A LA CREME CHAMPIGNON DE PARIS CHAMPIGNON NOIR **CHANTILLY** CHARCUTERIE **CHARLOTTE** CHAT CHAUSSON **CHAUSSURE** CHAUVE-SOURIS CHEF CUISINIER CHEMIN

CHEVAL CHEVRE **CHIEN** CHINOIS CHOCOLAT **CIBOULETTE** CIDRE CIEL CISEAU DE CUISINE CITRON **CITROUILLE** CLAFOUTIS CLEMENTINE CLUB NESTLE COCHON COCKTAIL DE FRUITS **COFFRET** COLLABORATRICE COMB! CUIT -VAPEUR **COMMERCE** COMMUNICATION COMPOTE **CONCOURS CONDIMENT CONFITURE CONGRES** CONSOMMATEUR **CONSOMMATION CONTEMPLATIF** CONTENT COQ COTE D'IVOIRE COUCHER DE SOLEIL COUPE COUPELLE COUPLE COUPONNING COURS D'EAU COUTEAU COUTEAU A DESOSSER COUVERT COUVERT A POISSON **COUVERTURE** CRABE **CREME** CREME ANGLAISE CREME BRULEE CREME FRAICHE CREME GLACEE CREME PATISSIERE CREME RENVERSEE CREMES AUX ŒUFS CREPE **CREVETTE CROCODILE** CROISSANT **CRUSTACE CUILLERE** CUILLERE A CAFE CUILLERE A DESSERT

**CUILLERE A SOUPE CUILLERE EN BOIS CUISINE CUISINIER CUISSON CUMIN DAUPHIN** DECALCOMANIE **DECU DEGUSTATION DESSERT DINDE DINGO DIRECTEUR** DIRECTEUR ADJOINT **DISNEY** Docteur **DOCUMENT DOMESTIQUE DOSETTE** Drap de bain EAU **EAU GAZEUSE EAU MINERALE ECHALOTE ECHANTILLON ECONOME ECREVISSE ECUMETTE ECUMOIRE EMMENTAL ENFANT ENTREE ENTREMET ENTREPRISE EPLUCHEUR ESCALADE ETANG ETIQUETTE ETOILE** ETOILE FILANTE **ETUI** Eurodisney **EVENEMENT EXPOSITION FAITOUT** Fait-tout FAMILLE **FANTOME FAR AUX PRUNEAUX FAR BRETON FEMME FESTIVAL FETA FETE FEUILLAGE FEUILLE FEUILLE DE CHENE FEVE FICHE RECETTE** 

FIGURINE FILET FILLE **FITNESS** FLACON FLAN **FLANBY** FLEUR FLEURISTE FLEUVE FLOU ARTISTIQUE FOND FOOTBALL FORET FOUET FOULARD FOUR FOUR A MICRO-ONDES FOURCHETTE FRAISE FRAMBOISE FRIAND FRISEE **FRITURE** FROMAGE FROMAGE DE CHEVRE FROMAGER FRUIT GADGET GANT DE CUISINE GANT DE TOILETTE GARCON **GATEAU** GENIE CROUSTIBAT GEOGRAPHIE GIROLLE **GLACE** GLACE A L'EAU Goofy GOUSSE D'AIL GRAIN DE POIVRE GRAND PARENT GRAND-MERE GRAND-PERE GRAPPE DE RAISIN **GRATIN** GRILLE-PAIN **GROQUIK GROSEILLE GROUPE** GRUYERE **GUIRLANDE** HABILLAGE HABITATION **HAIE** HALLOWEEN HANDBALL **HARICOT** HARICOT BLANC HARICOT ROUGE

HARICOT VERT HERBE HEUREUX HOMARD HOMME HOUX HUILE HUILE D'ARACHIDE HUILE DE COLZA HUILE DE SOJA HUILE DE TOURNESOL HUILE D'OLIVE IMAGE IMAGE ANIMEE IMAGE FIXE INAUGURATION ITALIE JAMBON JARDINIER JEU JEU DE CARTES JEU DE SOCIETE JEUNE FEMME JEUNE HOMME JOUET JOURNALISTE **JOYEUX** JUDO JUS D'ANANAS JUS DE FRUIT JUS DE POMME JUS D'ORANGE KIM KIX **KREMLY** LA REUNION LAC LAIT LAIT CONCENTRE NON SUCRE LAIT CONCENTRE SUCRE LAIT EN POUDRE LAITUE LANGOUSTE LAPIN LASAGNE LAURIER Lcns Les LEGUME LENTILLE LIERRE LIEU LIVRE DE CUISINE LOGO LOISIR LOUCHE LUNE LUNETTES LUNETTES DE NATATION LUNETTES DE SOLEIL

MAILING MAILLOT MAILLOT DE FOOTBALL MAILLOT DE RUGBY MAIS Maître d'école MALICIEUX Maman **MAMMIFERE** MANIFESTATION MANIQUE MAQUEREAU MARGUERITE MARMELADE MARMITE MARNE LA VALLEE MASQUE **MAYONNAISE** MEDECIN MEDIA MENTHE MENU MER MERE **MERCHANDISING** METIER MICKEY **MIMOSA** MINUTEUR DE CUISINE MOMENT DE CONSOMMATION MONTAGNE MONTRE MORILLE MORUE **MOULE** MOULE A CAKE MOULE A CHARLOTTE MOULE A SAVARIN Moule à tarte MOUTARDE MOUTON MOUTON MUG MUNSTER MURE NAPPE **NATURE** NEIGE NOEL NOISIEL NORMANDIE NOUVELLE ZELANDE OBJET **ŒUF** ŒUF BROUILLE ŒUF EN GELEE ŒUF MOLLE ŒUF SUR LE PLAT OIGNON OISEAU

OMELETTE ORANGE **ORDINATEUR** ORGE OURS OURS BLEU NESTLE PACK PACKAGING j PACKAGING EN AMBIANCE  $\overline{1}$ PACKAGING SIMPLE PAIN  $\hat{\vec{r}}$ PAIN AUX RAISINS PAIN DE CAMPAGNE PAIN DE SON PALMIER PAMPLEMOUSSE PANCAKE PANIER Papa PAPILLOTE PAQUES PARC PARC DISNEY PARENT PASSOIRE PATE (ALIMENTAIRE) PATE PATIN PATIN A GLACE PATIN A ROULETTE **PATINETTE** PATISSERIE PAYS PAYSAGE PAYSAN PECHE **PEIGNOIR** PELLE A TARTE PELUCHE PENSIF PERE FERE NOEL<br>FERROQUET PERSIL PERSONNAGE PERSONNE **PERSONNEL** PERSONNES ET COMPORTEMENTS PETIT CHOU PETIT FOUR PETIT GARCON PETIT PAIN PETITE FILLE PHOTOGRAPHIE PIQUE-NIQUE PLANCHE PLANCHE A DECOUPER PLANCHE A ROULETTE PLANCHE A VOILE PLANCHE DE SURF

**PLANETE** PLANTE PLAT POCHE POELE POIRE POIREAU POIS CASSE POIS CHICHE POISSON POIVRE POIVRIER POIVRON POMME POMME DE TERRE POMMIER PORC POT POT A LAIT POULE POULET PRE PRESSE PRODUIT LAITIER PROFESSEUR PROFESSEUR UNIVERSITE PROFITEROLLE PRUNE PUBLIC **QUICKY** RADIO RAFTING RAISIN RAMEQUIN RANDONNEE **RAQUETTE** RECIPIENT REGION REPORTAGE RESTAURANT RESTAURATION REUNION **REVEUR** RICORE RIEUR RIVIERE RIZ ROLLER ROLLER DE RUE ROMARIN ROQUEFORT ROUGET ROULETTE A DECOUPER SABLE SAC SAC ADOS SAC BANANE SAC BANDOULIERE SAC DE COUCHAGE Sac de plage

SAC DE SPORT SAC MARIN **SACHET** SALADE SALADIER SALAMI **SALIERE** SALON SAPIN SAPIN DE NOEL SARDINE SATISFAIT **SAUCE** SAUCISSE **SAUCISSON** SAUMON **SCAROLE SECRETAIRE** SEL **SENSATION** SENTIMENT SERVEUR SERVICE NESTLE **SERVIETTE** SERVIETTE DE PLAGE SET DE TABLE SIEGE SOCIAL **Skateboard** SKIEUR SOLEIL **SORBET SORCIERE** SOURIANT SOURIS SOUS-TASSE SPATULE SPORT STYLO SUCRE SUCRE CANDI SUCRE DE CANNE SUPPORT TABLIER **TABOULE** TARTE TASSE TELEPHONE TELEPHONE PORTABLE **TELEVISION** TENNIS TERRE THE THEIERE THON THYM TIMIDE TIRE-BOUCHON TOMATE TORCHON **TOUPIE** 

**TOURTE TOURTIERE TRACTEUR TROTINETTE TUBE Tv TYPE DE PACKAGING USINE USTENSILE VACHE VAISSELLE VALISE VEAU VELO VELO TOUT TERRAIN VENDEUR REPRESENTANT VERDURE VERRE VERRE A EAU VERRE A PIED VERRE A VIN VIANDE VIENNOISERIE VIGNE VILLE VIN VIN BLANC VIN ROSE VIN ROUGE VINAIGRE VOCABULAIRE PROFESSIONNEL VOLAILLE** Vtt **WALKMAN WHISKY YAOURT** YAOURT A LA GRECQUE **YOCO**